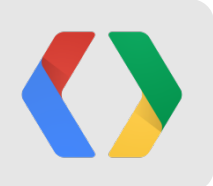

# **Making Good Apps Great**

More advanced techniques for expert Android developers

Reto Meier Android Developer Relations Tech Lead

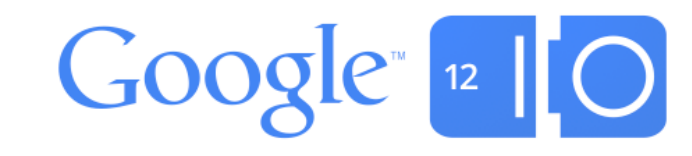

# **Android Protips 2**

Electric Boogaloo

Reto Meier Android Developer Relations Tech Lead

## What if you needed your phone to flirt?

Traffic

Kazakhstan

Tanzania

Angola

Sri Lanka

### "I don't use the Internet on my phone..."

Smart phone user

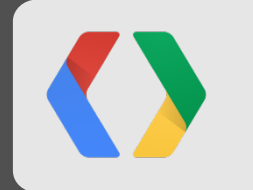

### "I don't use the Internet on my phone. Of course I use Google and Gmail."

Smart phone user

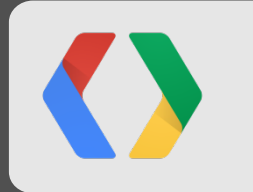

### When Does the Internet Stop Being the Internet?

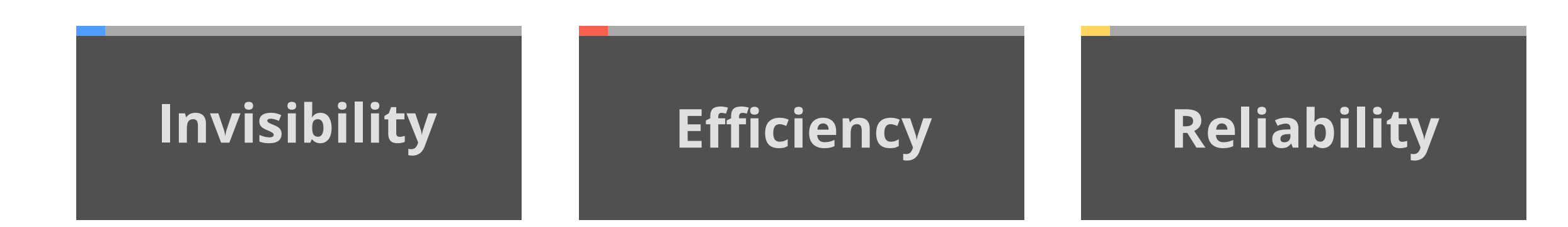

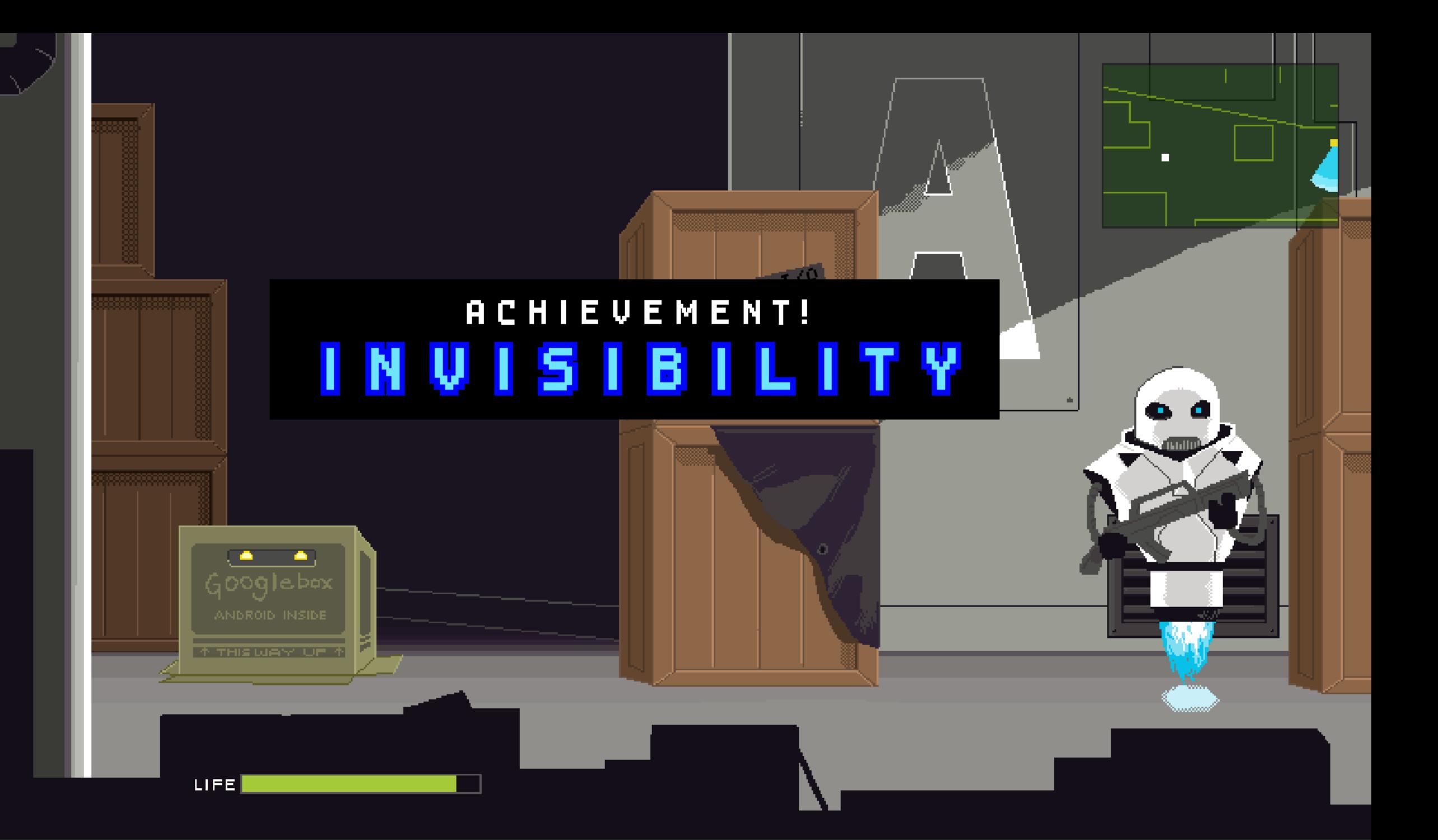

### **Apps You Don't Think About**

### • Work offline

- Be consistent but creative
- Know that less is more
- Understand not all devices are the same

### **Queue and Send**

if (!isConnected) {

```
MyIntentService.java
```

```
 alarms.cancel(retryQueuedCheckinsPendingIntent);
```

```
 pm.setComponentEnabledSetting(connectivityReceiver,
```
PackageManager.COMPONENT\_ENABLED\_STATE\_ENABLED, PackageManager.DONT\_KILL\_APP);

```
 addToQueue(timeStamp, reference, id);
```

```
} else {
```
if (!checkin(timeStamp, reference, id))

```
 addToQueue(timeStamp, reference, id);
```
- // Retry each of the queued checkins
- // Delete the queued checkins that were successful.
- // If there are still queued checkins then set a non-waking alarm to retry them.
- if (queuedCheckins.getCount() > 0) {

```
long trigger = SystemClock.elapsedRealtime() + RETRY_INTERVAL;
```

```
 alarms.set(AlarmManager.ELAPSED_REALTIME, trigger, retryQueuedCheckinsPendingIntent);
```
}

}

### **Apps You Don't Think About**

- Work offline
- Be consistent but creative
- Know that less is more
- Understand not all devices are the same

### Android Design

### *http://developer.android.com/design*

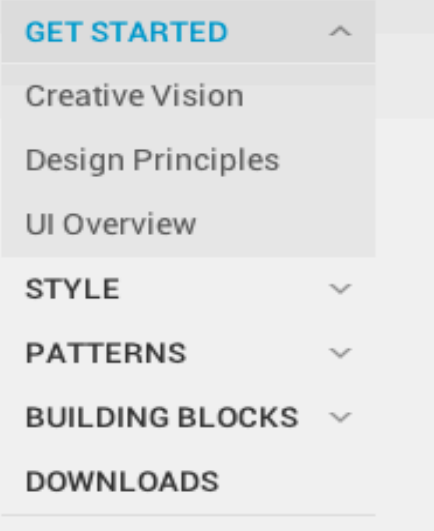

**DEVELOPERS** 

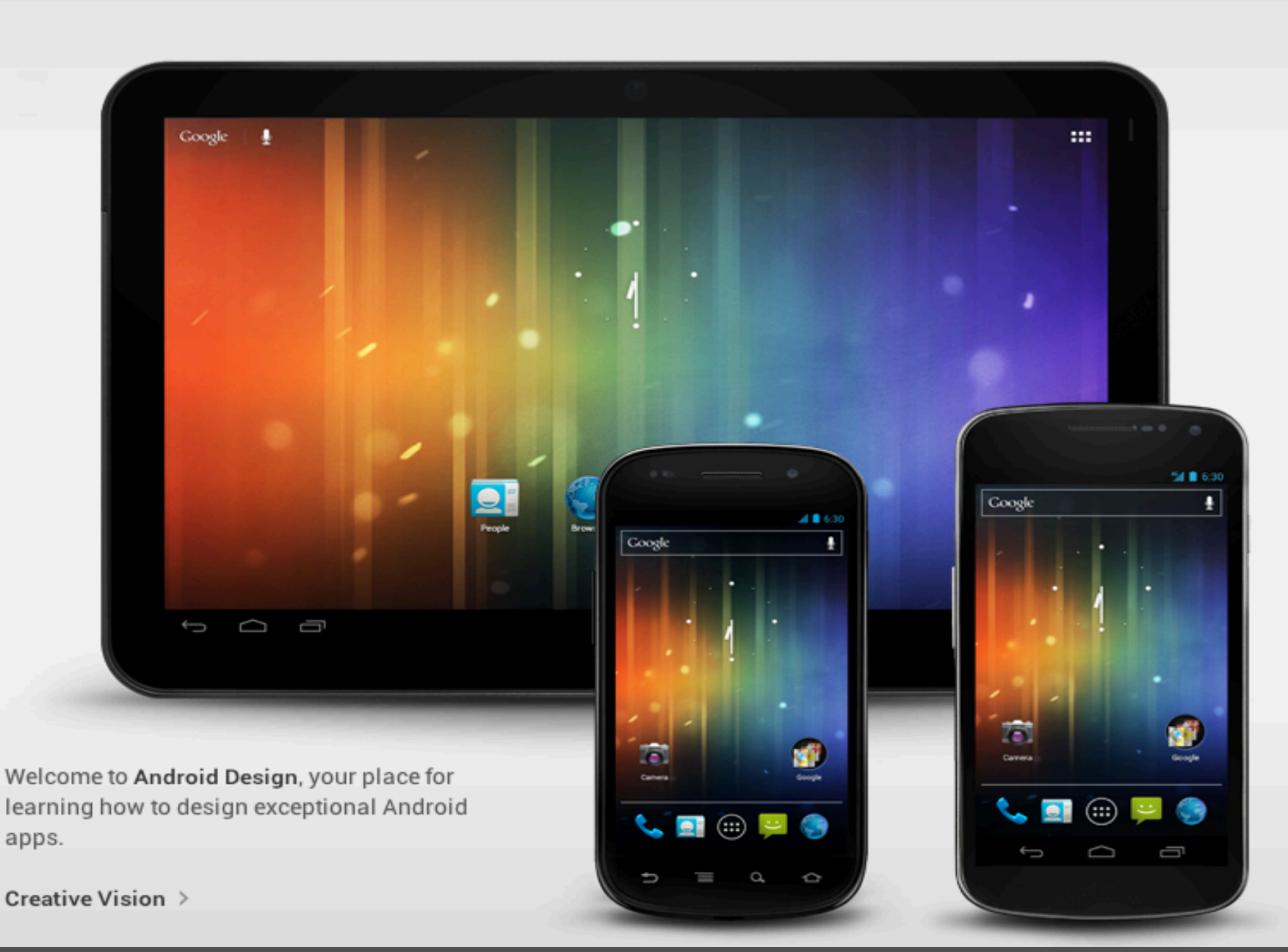

### **Apps You Don't Think About**

- Work offline
- Be consistent but creative
- Know that *less is more*
- Understand not all devices are the same

### **Apps You Don't Think About**

- Work offline
- Be consistent but creative
- Know that less is more
- Understand not all devices are the same

### **Different Devices, Different Hardware**

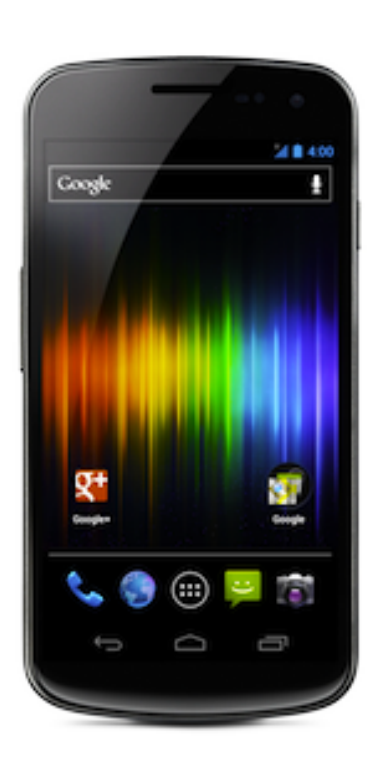

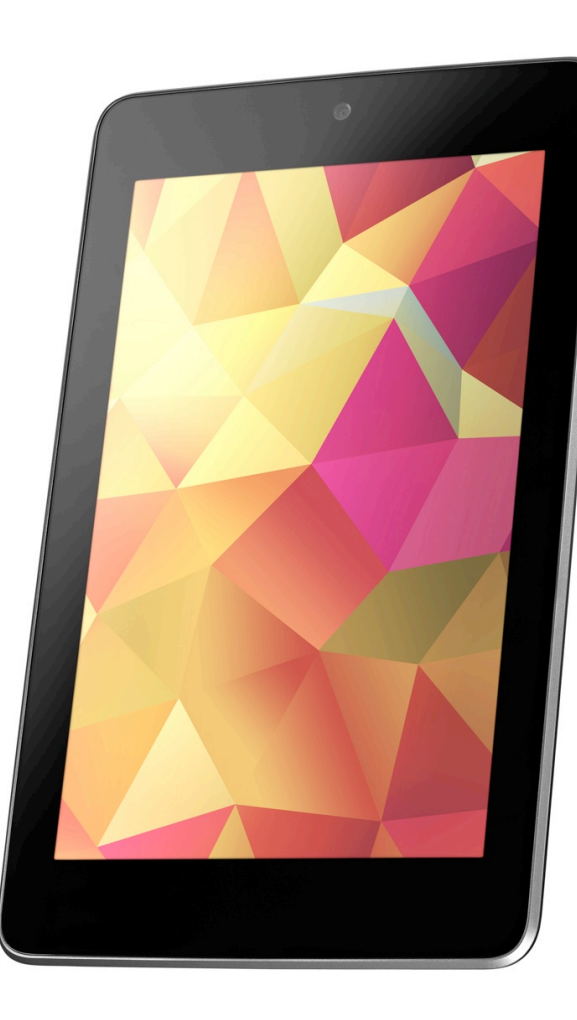

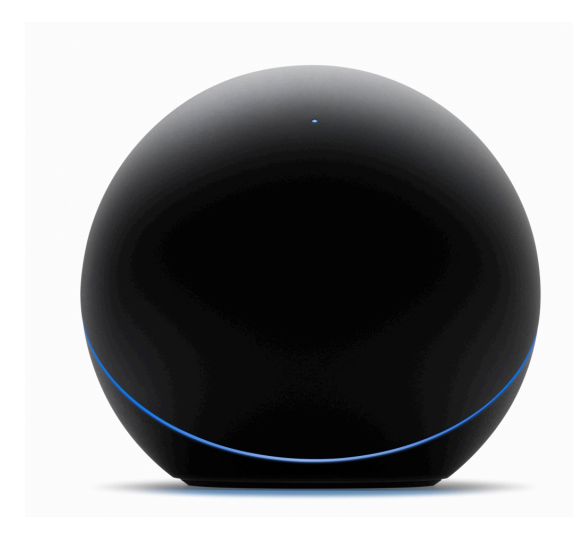

### **Detect Your Hardware Platform**

PackageManager pm = getPackageManager();

**MyService.java**

boolean hasBFCamera = pm.hasSystemFeature(PackageManager.*FEATURE\_CAMERA*); boolean hasWiFiDirect = pm.hasSystemFeature(PackageManager.*FEATURE\_WIFI\_DIRECT*); boolean hasPortScreen = pm.hasSystemFeature(PackageManager.FEATURE\_SCREEN\_PORTRAIT);

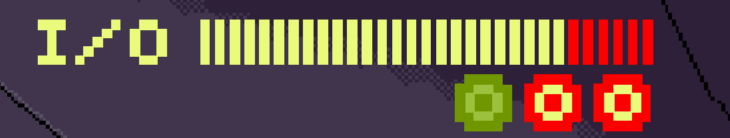

### **SCORE 0006521887 MOUNTAIN VIEW**

EXIT !

ANDROID

40-

Ξ.

### **ACHIEUEMENT!** EFFICIENCY!

 $\mathbb{R}^n \times \mathbb{R}^n$ 

 $\sim$  10  $\pm$  10  $\pm$ 

### **Boost Battery Life by Enabling Airplane Mode**

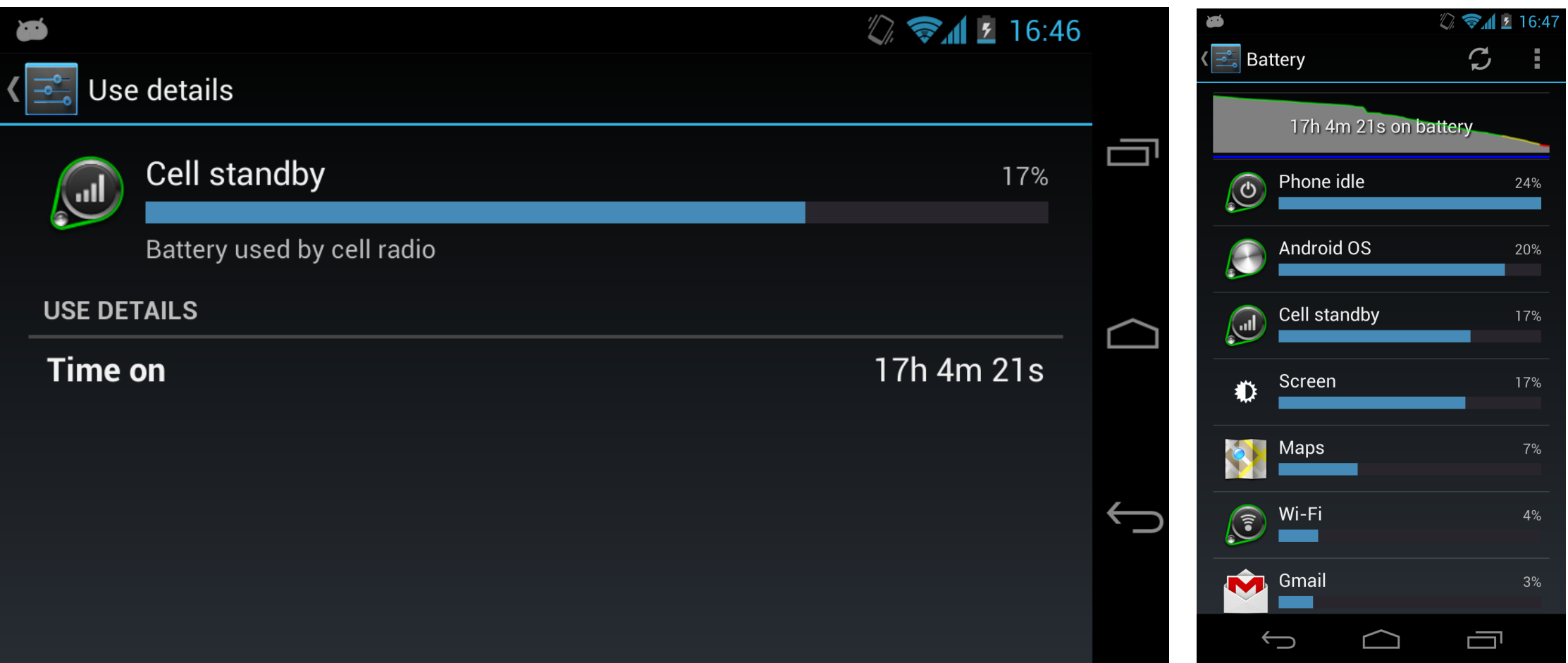

### **Using the mobile radio less**

- Smaller payloads
- Transfer less often
- Cache your results

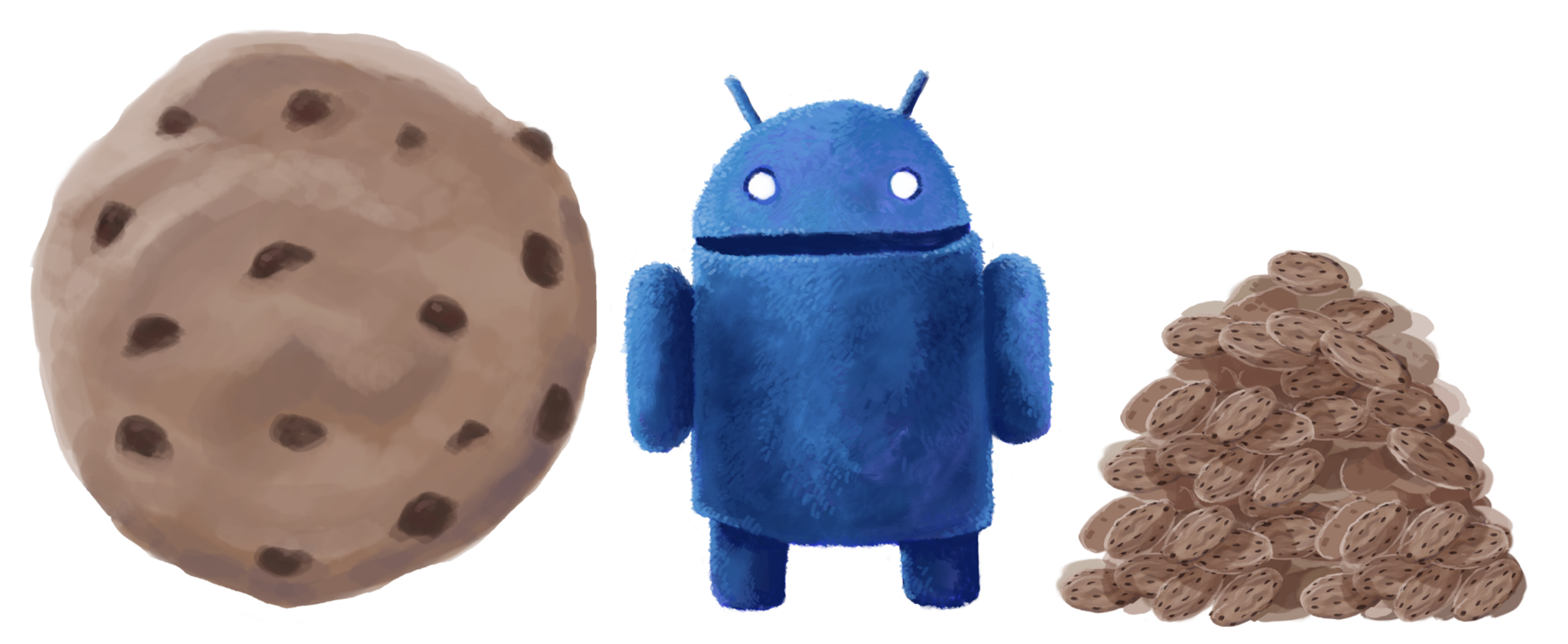

#### **Fewer large downloads?**

**Many small downloads?** 

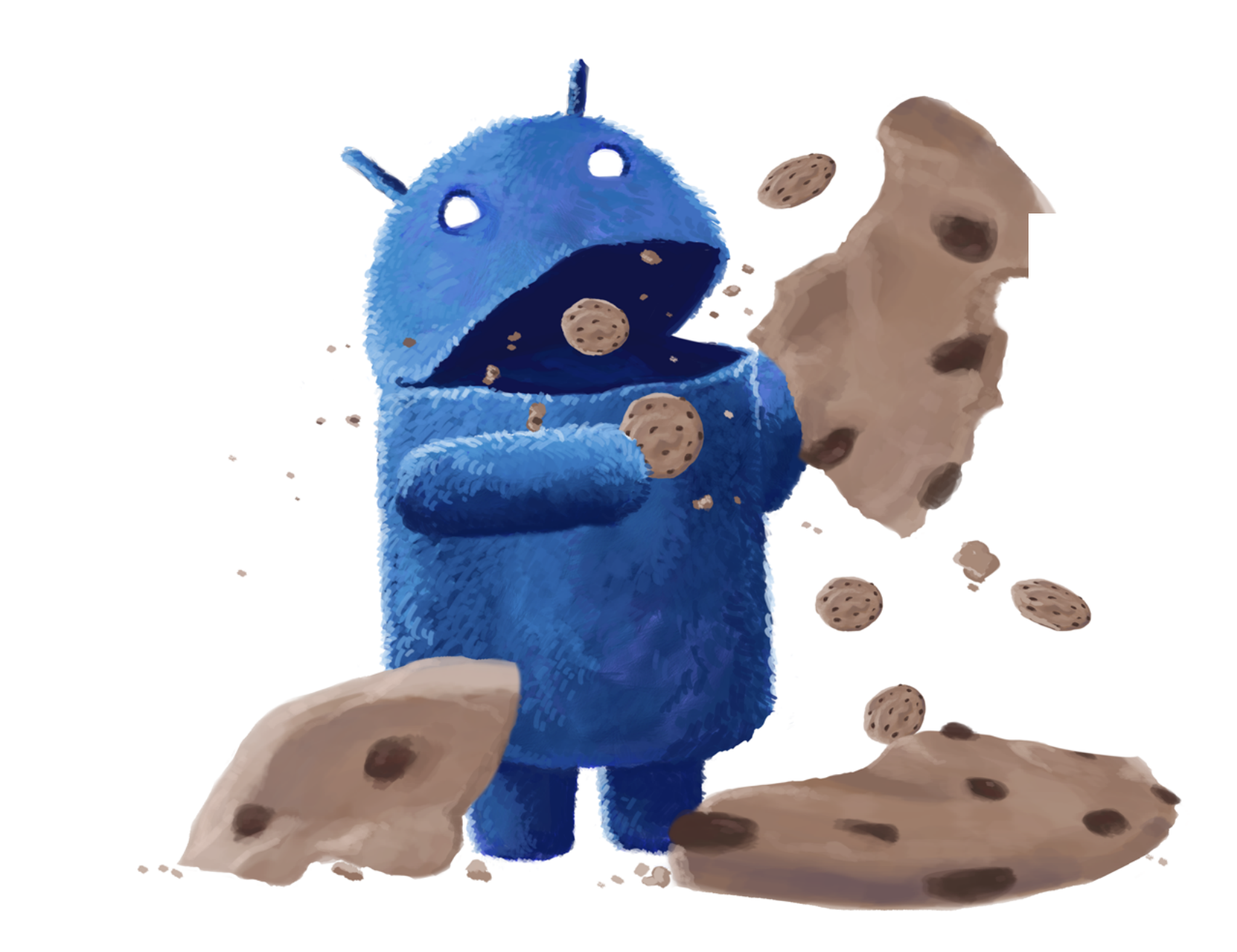

### **The False Economy of the Little Cookie**

- Transfer less data across the network
- Store and process less data on the device
- Use less memory / storage / bandwidth

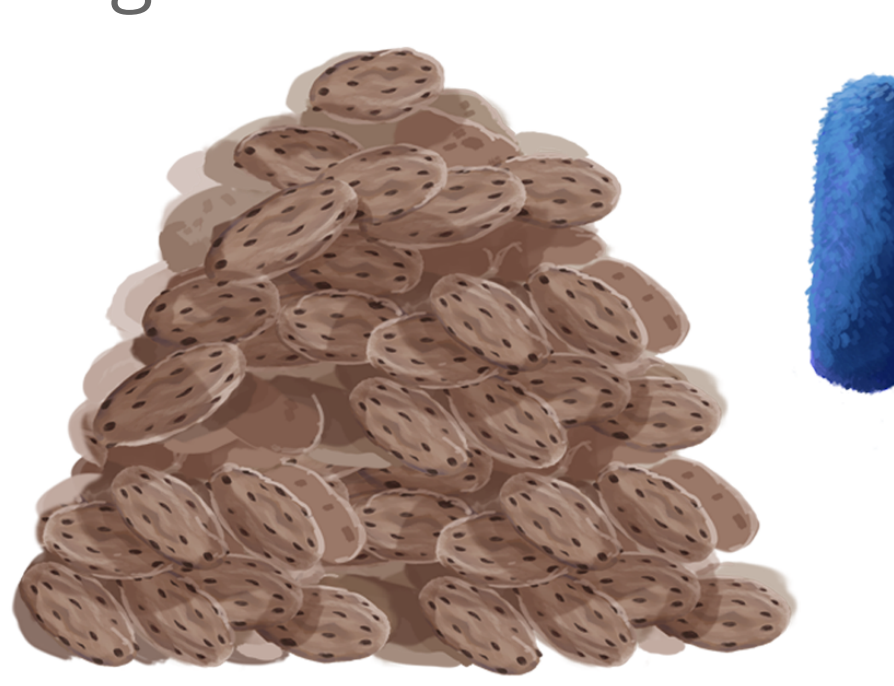

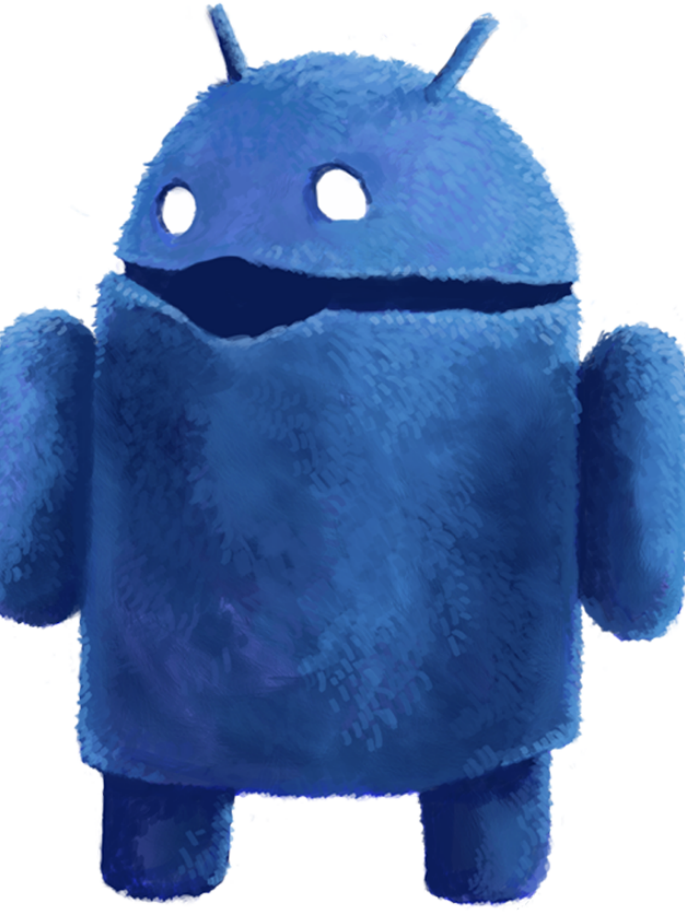

### **The Big Cookie Model**

### **The Mobile Radio State Machine**

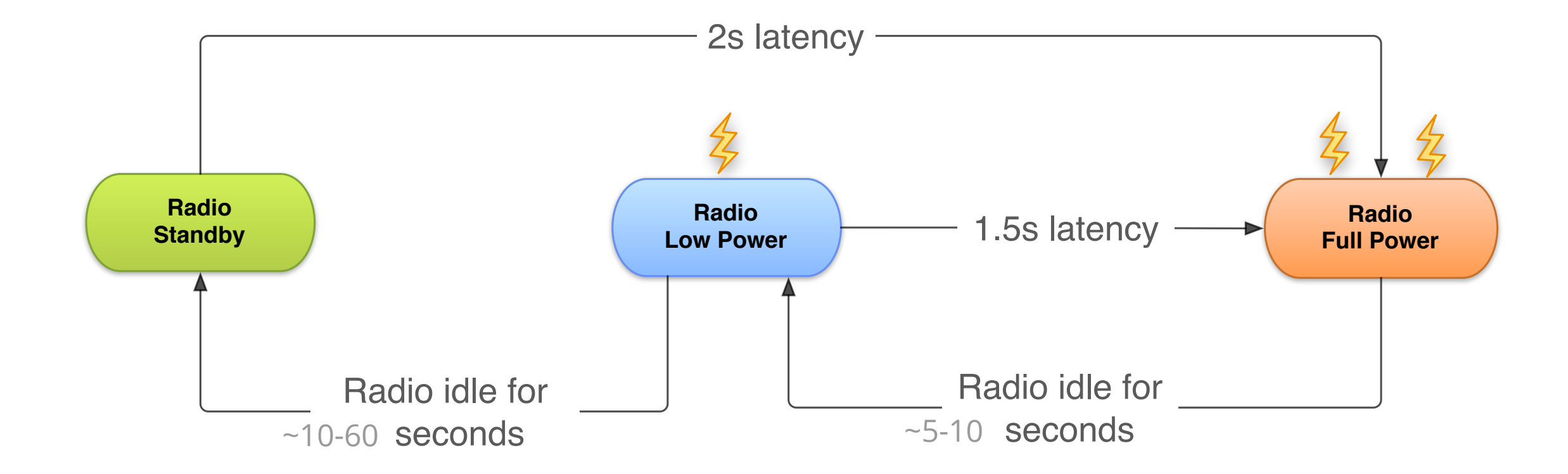

### **AT&T 3G**

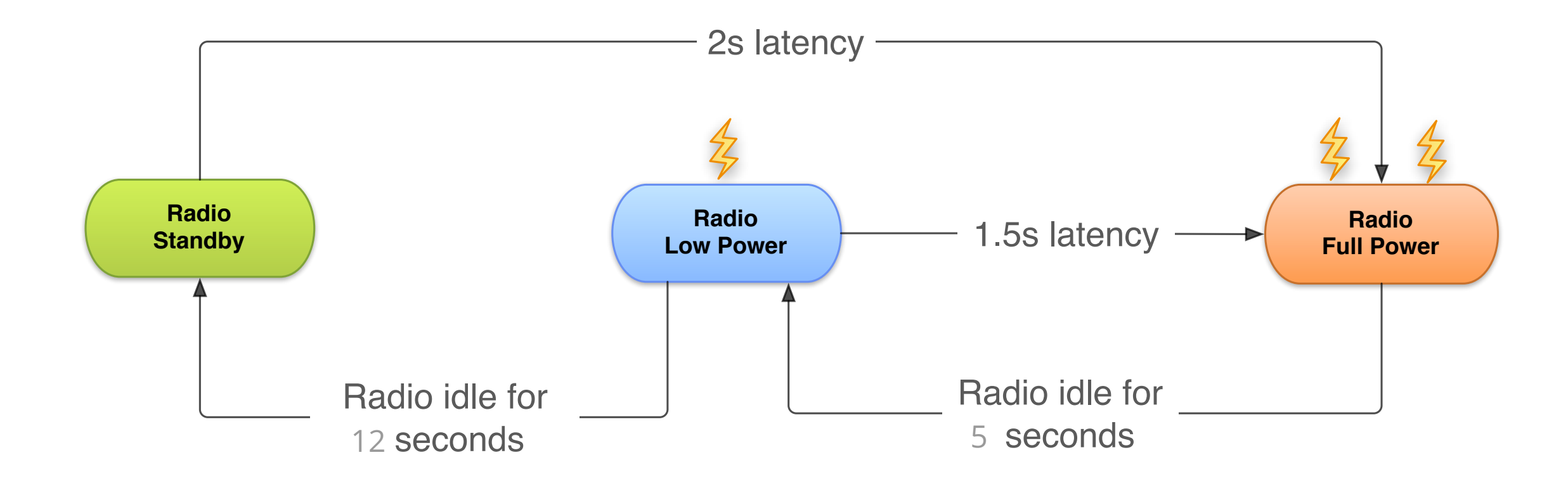

### **Vodafone**

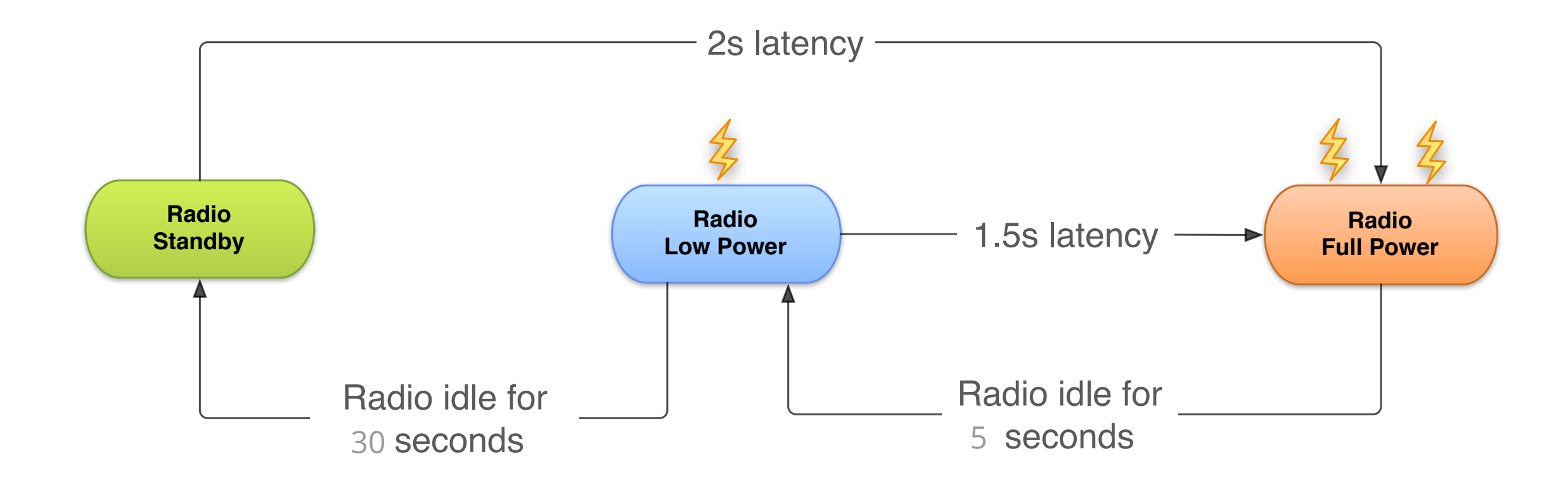

### **Normalizing Mean State Transition Times with FFTs**

$$
x(n) ~=~ \frac{1}{N}~\sum_{k=0}^{N-1}x(k)e^{\;-jk2\pi n/N} \\ ~where~ N~=~number~of~carriers\\ \forall~carrier~\in (supported~carriers)
$$

$$
n=\tfrac{\sqrt{\alpha^2\times \beta x^2 \times \gamma^2}}{\pi}
$$

where

$$
\begin{aligned}&\alpha=\Delta(DCH\rightarrow FACH)\\&\beta=\Delta(FACH\rightarrow IDLE)\\&\gamma=(\Delta(IDLE\rightarrow DCH\,/\,\Delta(FACH\rightarrow DCH))\,/\,2\end{aligned}
$$

### **Fragmented Network Traffic**

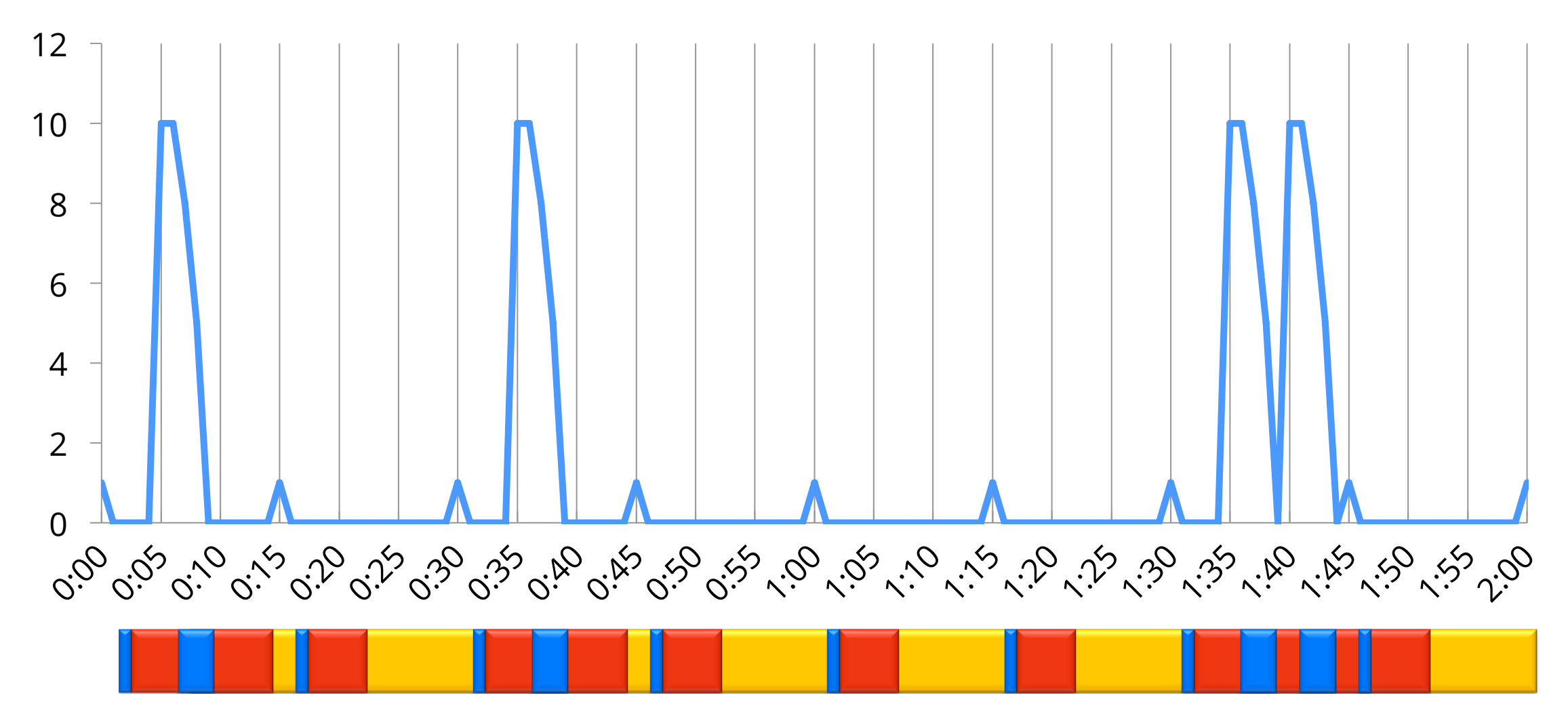

### **Defragmenting Your Network Traffic**

- Prefetching
- Batching, bundling, and preempting
- Reducing your number of connections

### **Defragmented Network Traffic**

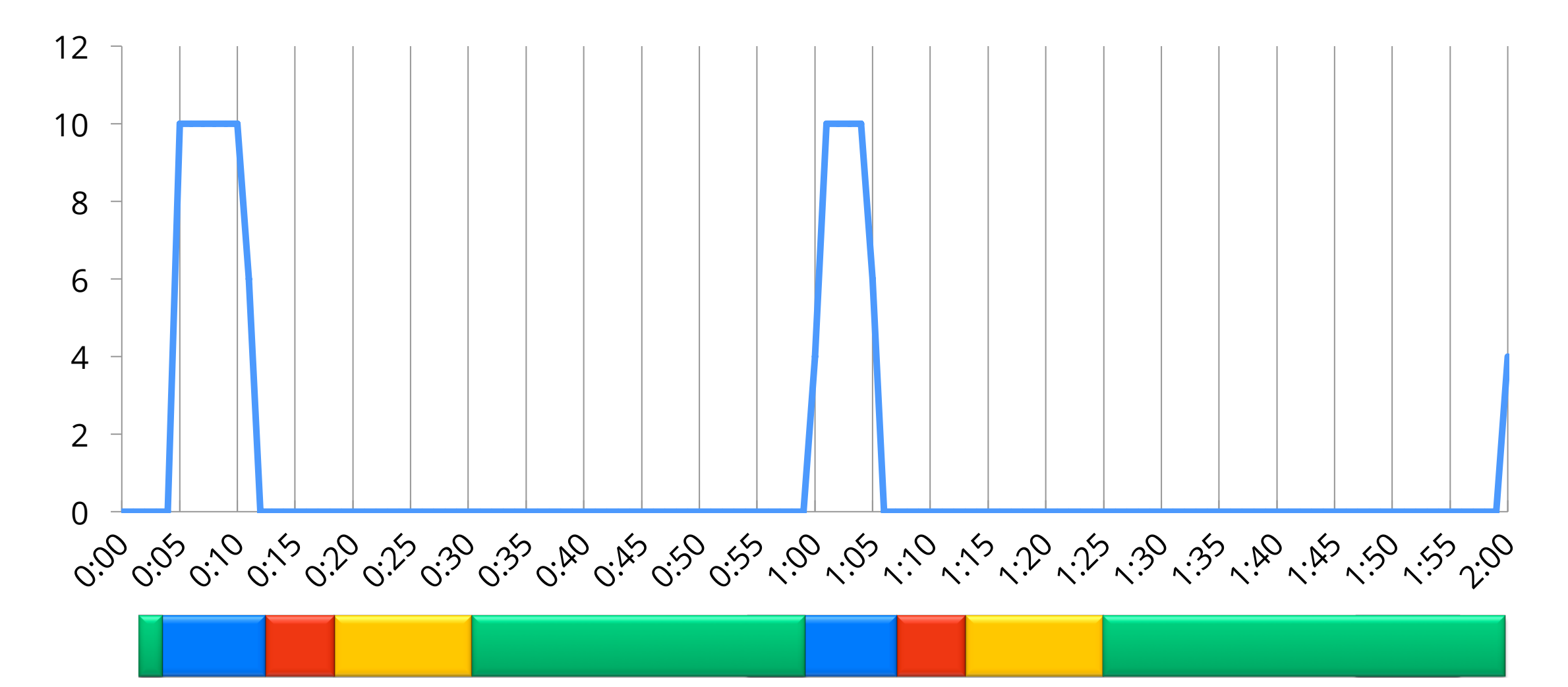

### Same Data. Different Power Profile.

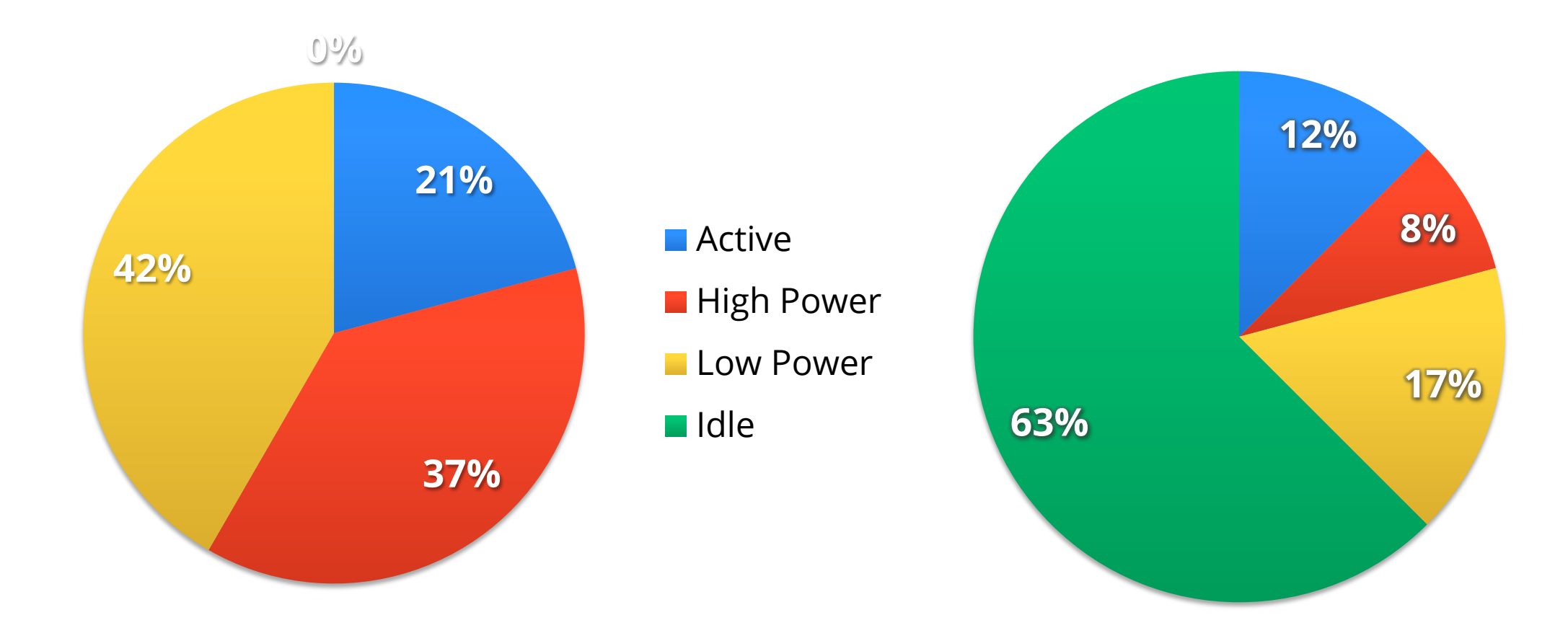

### **Analyzing Network Usage**

- Logcat logging
- ARO tool from AT&T
- Network Statistics in DDMS

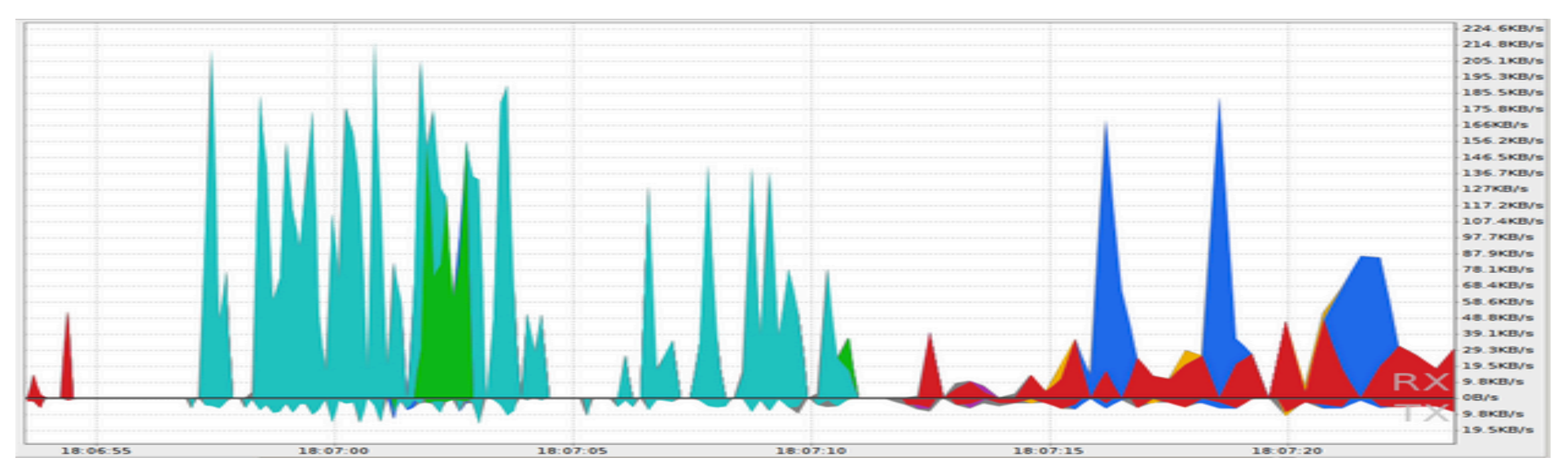

### **Tag your Data Transfers**

TrafficStats.setThreadStatsTag(0xF00D); TrafficStats.tagSocket(outputSocket);

// TODO Transfer data using socket

TrafficStats.untagSocket(outputSocket);

**MyActivity.java**

### **Tag your Data Transfers**

**MyActivity.java**

TrafficStats.setThreadStatsTag(0xF00D);

try {

// Make network request using HttpClient.execute()

} finally {

TrafficStats.clearThreadStatsTag();

}

### **Short Spikes**

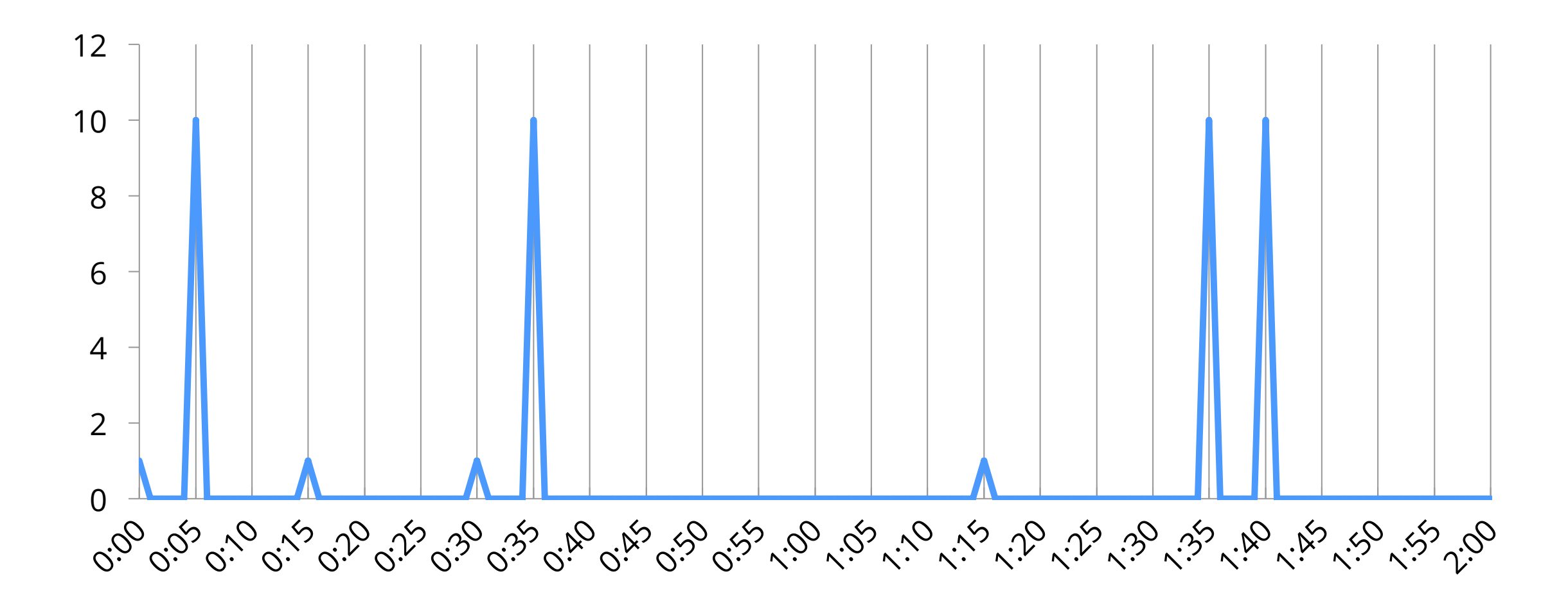

### **Regular / Periodic Transfers**

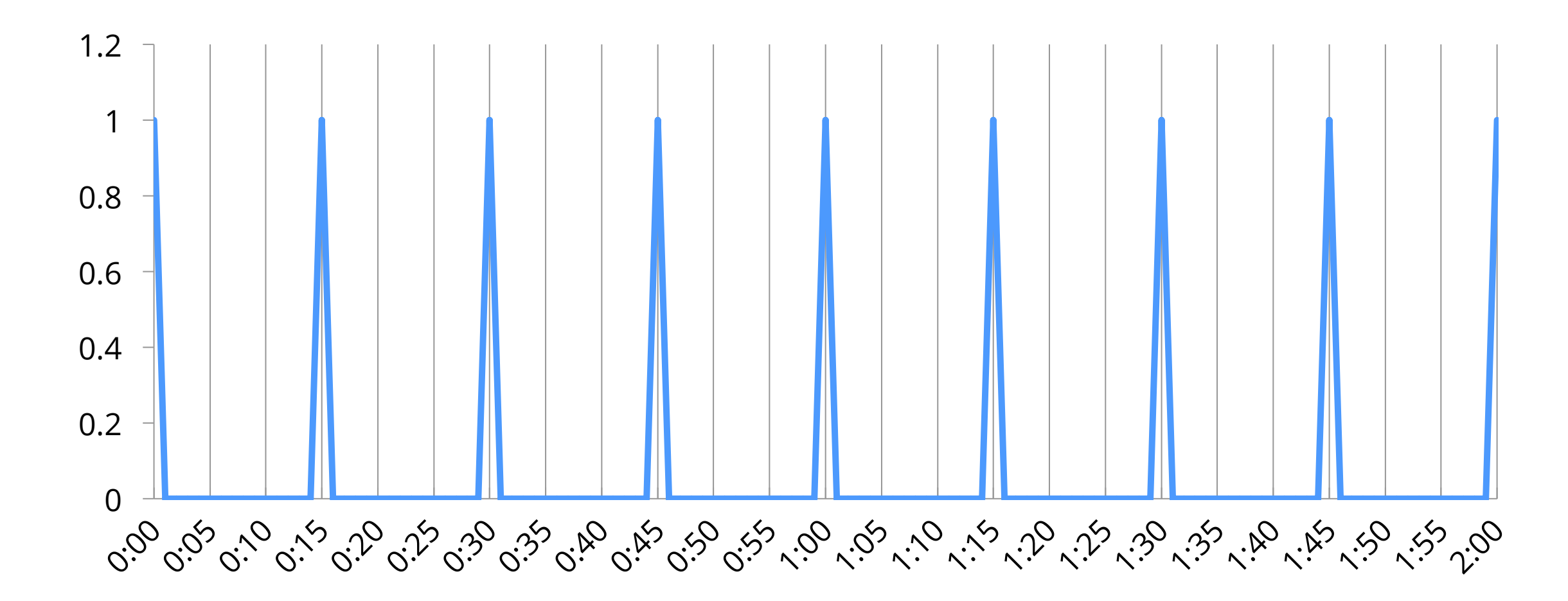

### **Batches of Activity in Close Proximity**

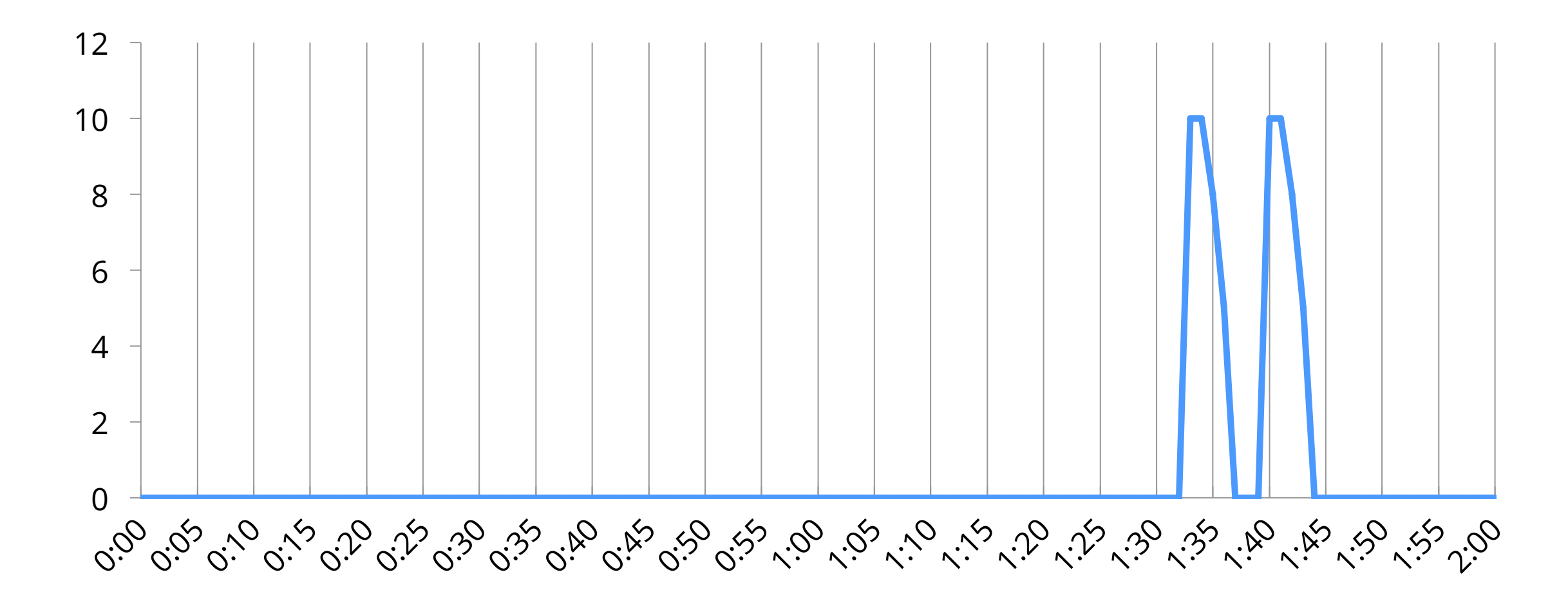
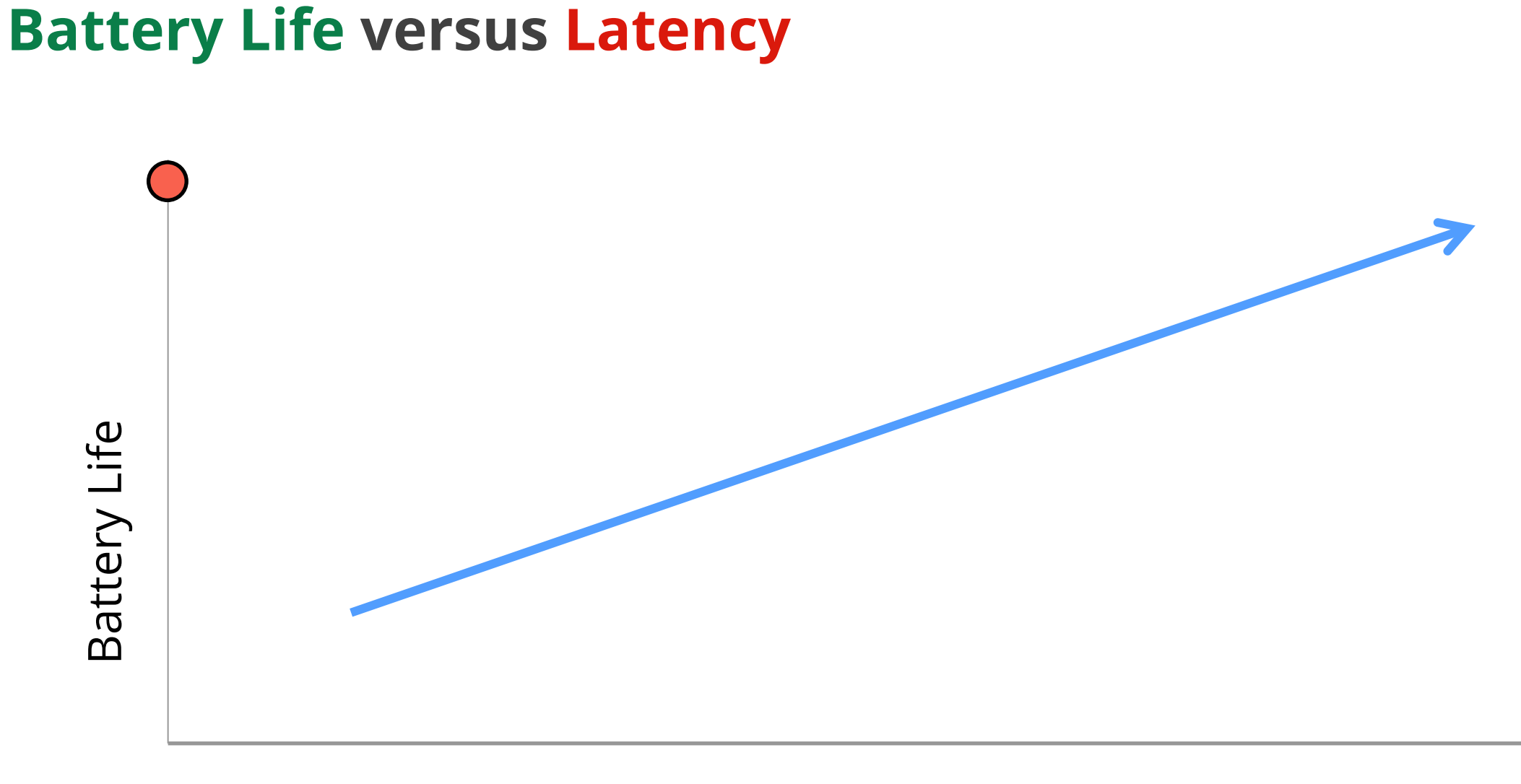

Latency

"A good app is like a good butler. It has what you want, before you have to ask for it."

#### **Prefetching**

- Try to download only what you'll need
- 2 to 5 minutes of app usage
- 1 to 5mb of data (on a 3G network)

#### **Not All Networks Transfer Data Equally**

```
int prefetchCacheSize = DEFAULT_PREFETCH_CACHE; 
switch (activeNetwork.getType()) {
  case ConnectivityManager.TYPE_WIFI:
     prefetchCacheSize = MAX_PREFETCH_CACHE; break; 
   case ConnectivityManager.TYPE_MOBILE): { 
    switch (telephonyManager.getNetworkType()) {
      case TelephonyManager. NETWORK_TYPE_LTE:
      case TelephonyManager.NETWORK_TYPE_HSPAP:
         prefetchCacheSize *= 4; break; 
      case TelephonyManager.NETWORK_TYPE_EDGE:
      case TelephonyManager.NETWORK_TYPE_GPRS:
         prefetchCacheSize /= 2; break; 
       default: break; 
     } break; 
   } 
   default: break; 
}
```
#### **MyService.java**

40

#### **Batching and Preempting**

- Transfer as much as possible during each session
- Minimize the number of sessions
- Delay time-insensitive transfers
- Preempt scheduled transfers

#### **Create a Batch Queue for Periodic Transfers**

```
private Queue<MyPeriodicTransfer> updateQueue;
```
**TransferQueueSingleton.java**

```
public synchronized void enqueuePeriodicTransfer(MyPeriodicTransfer periodicTransfer) { 
   updateQueue.add(periodicTransfer); 
}
```

```
public void executeBatchedPeriodicTransfers() { 
  // Execute the batched periodic update queue. 
   executeBatchedPeriodicTransfersOnly(); 
  // Preempt scheduled update 
   executeNextPrefetch();
```
}

private synchronized void executeBatchedPeriodicTransfersOnly() {

 // TODO Bundle the received updates / requests into a single transfer. updateQueue.clear();

// TODO Upload / download the periodic transfer

}

#### **Trigger Pending Transfers During On Demand Updates**

**TransferQueueSingleton.java**

public void executeOnDemandDownload(DownloadDetails details) {

```
 // TODO Execute an on demand download. 
 executeNextPrefetch();
```

```
public void executeNextPrefetch() { 
   // TODO Execute the next planned prefetch.
```
 // Execute the batched periodic update queue executeBatchedPeriodicTransfersOnly();

}

}

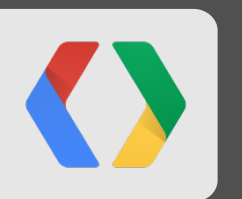

## **Minimize the Impact of Regular Transfers**

#### **Inexact Repeating Alarms**

int alarmType = AlarmManager. ELAPSED\_REALTIME; long interval = AlarmManager. INTERVAL\_HOUR; long start = SystemClock.elapsedRealtime() + interval;

alarmManager.setInexactRepeating(alarmType, start, interval, pi);

**MyService.java**

#### **Inactivity Back-off**

**executePeriodicUpdate()** 

boolean appUsed = prefs.getBoolean(PREF\_APPUSED, false);

long updateInterval = prefs.getLong(PREF\_INTERVAL, DEFAULT\_REFRESH\_INTERVAL);

if (!appUsed)

if ((updateInterval \*= 2) > MAX\_REFRESH\_INTERVAL) updateInterval =  $MAX\_REFRESH\_INTERVAL;$ 

reschedulePeriodicUpdates(updateInterval); // Save interval & reschedule alarm. executeUpdate();  $\sqrt{2}$  // Execute data transfer.

#### **Failure Back-off**

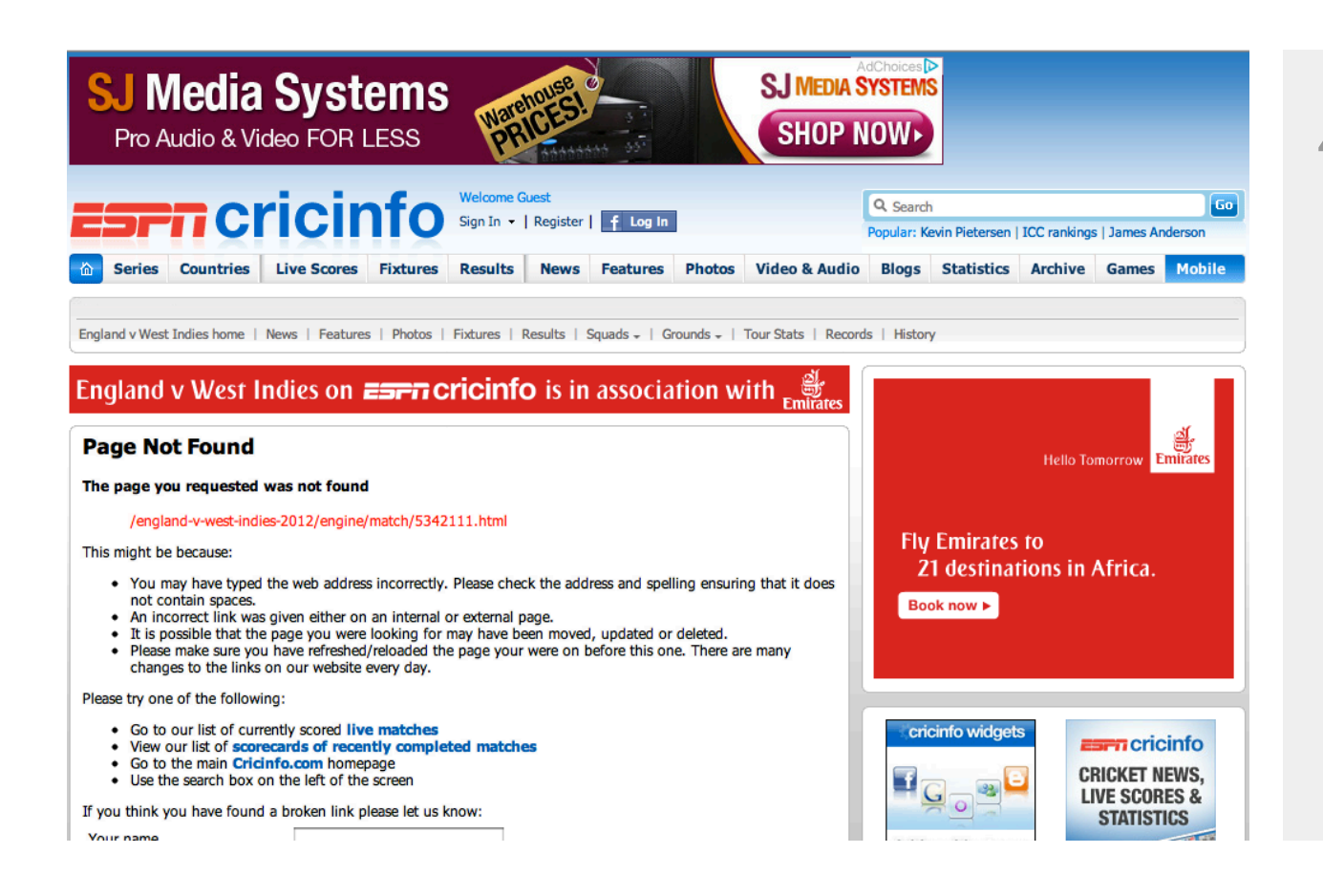

 $404 = 131kb$ 

\*60

 $*24$ 

 $*7$ 

- = 1320480kb
- = 1.26 GIGABYTES

#### **Failure Back-off**

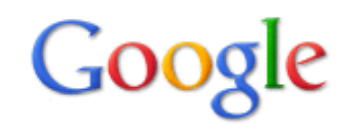

404. That's an error.

The requested URL /1231 was not found on this server. That's all we know.

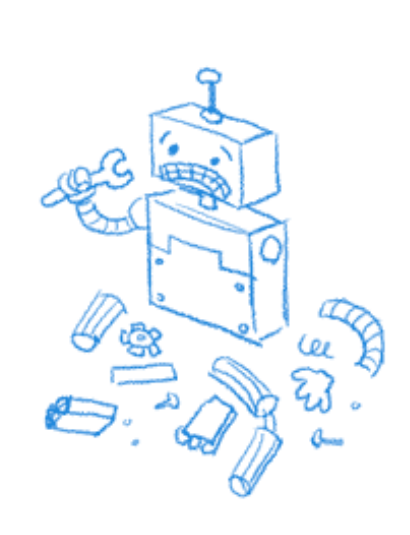

 $404 = 4kb$  \*60 \*24  $\star$ 7 = 40320kb = 39mb

#### **Failure Back-off**

```
private void retryIn(long interval) { 
  Thread.sleep(interval);
   boolean success = attemptTransfer(); 
   if (!success) { 
     retryIn(interval*2 < MAX_RETRY_INTERVAL ? 
            interval*2 : MAX_RETRY_INTERVAL);
```
**MyService.java**

}

}

#### **Google Cloud Messaging**

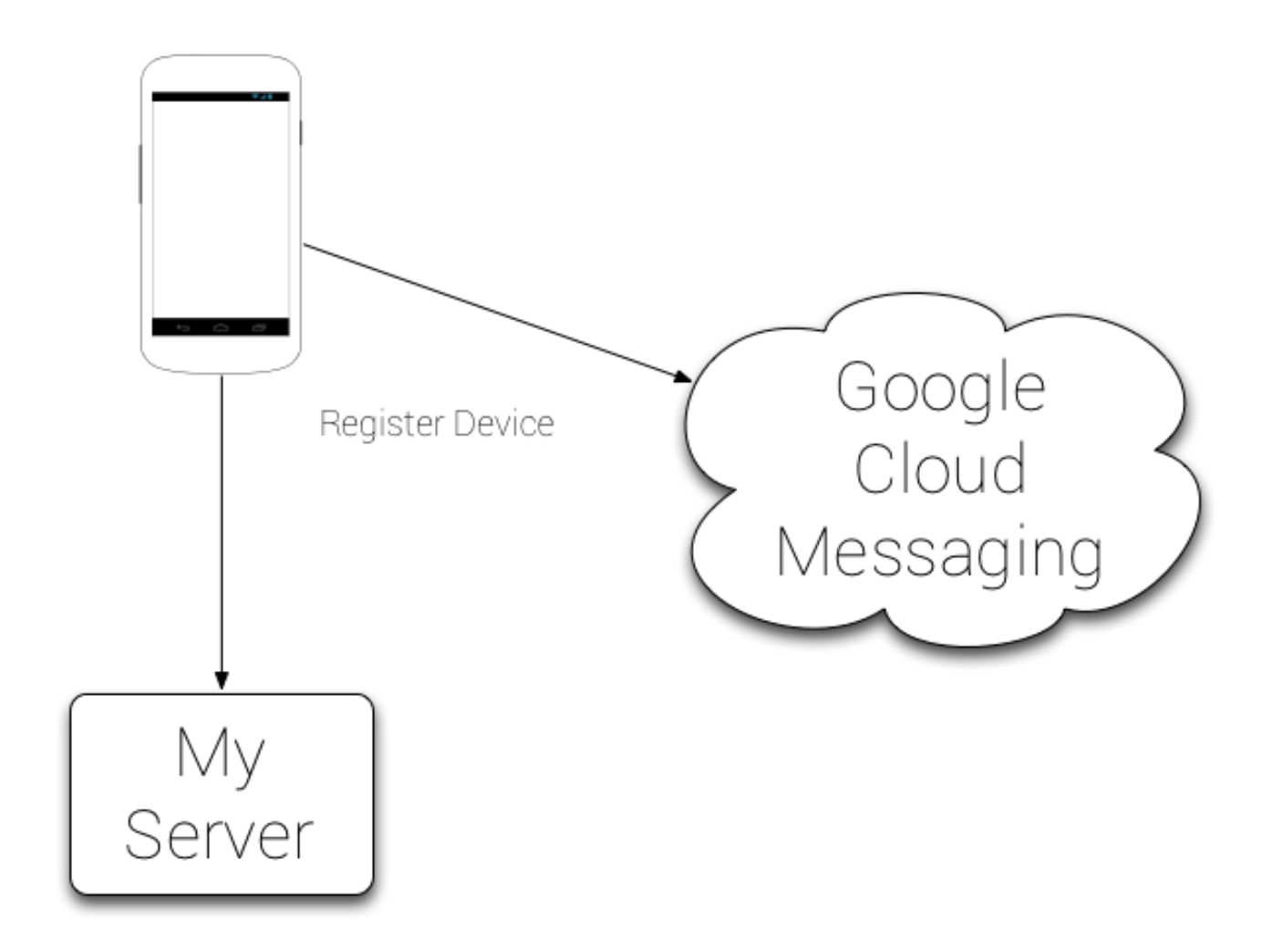

#### **Google Cloud Messaging**

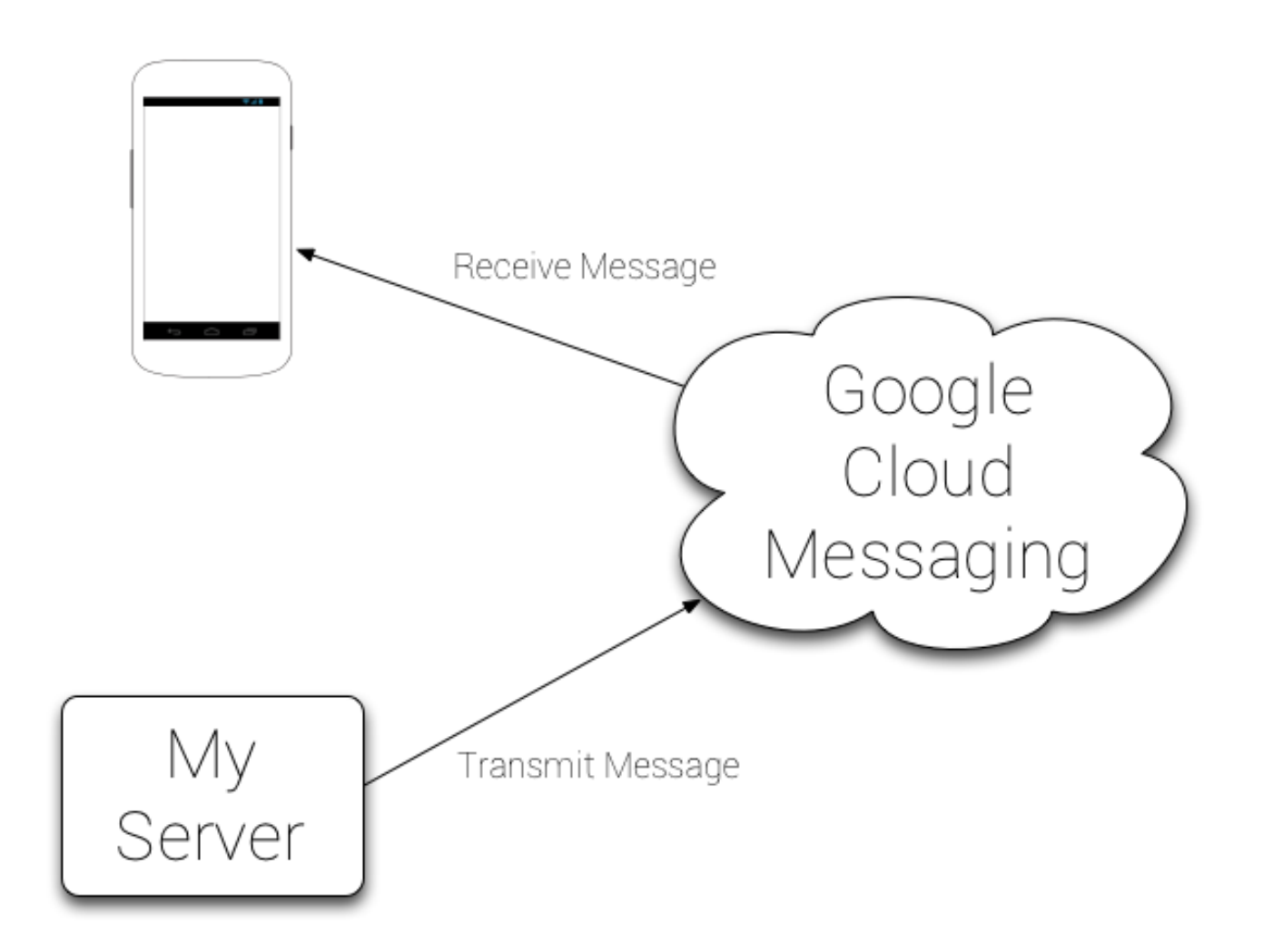

#### **Google Cloud Messaging**

- Available back to Android 2.2 (~94% of devices)
- Can transmit to multiple recipients
- No quota limits
- Tickle not transmit
- Next session in Room 9: **Google Cloud Messaging**

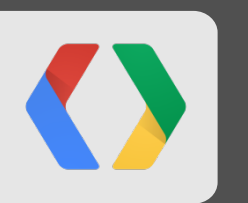

## **Redundant Downloads are Redundant**

#### **Reduce Your Payloads**

- Filter on the server
- Rescale your images on the server
- Cache ALL the things!

#### // Non-sensitive data

Context.getExternalCacheDir();

// Sandboxed application data Context.getCacheDir();

**MyService.java**

#### **Don't Download Again Until Necessary**

**MyService.java**

long expires = httpURLConnection.getHeaderFieldDate("Expires", currentTime); long lastModified = httpURLConnection.getHeaderFieldDate("Last-Modified", currentTime);

// Don't refresh until at least the expiry time setDataExpirationDate(expires);

```
if (lastModified > lastUpdateTime) { 
   // Parse update
```
}

#### **Use the HttpResponseCache**

```
private void enableHttpResponseCache() { 
   try { 
    long httpCacheSize = 10 \times 1024 \times 1024; // 10 MiB
     File httpCacheDir = new File(getCacheDir(), "http"); 
    Class.forName("android.net.http.HttpResponseCache")
          .getMethod("install", File.class, long.class) 
          .invoke(null, httpCacheDir, httpCacheSize); 
   } catch (Exception httpResponseCacheNotAvailable) { 
    Log.d(TAG, "HTTP response cache is unavailable.");
   } 
}
```
**MyService.java**

56

#### **Transferring Data Without Draining the Battery**

#### *http://developer.android.com/training/efficient-downloads*

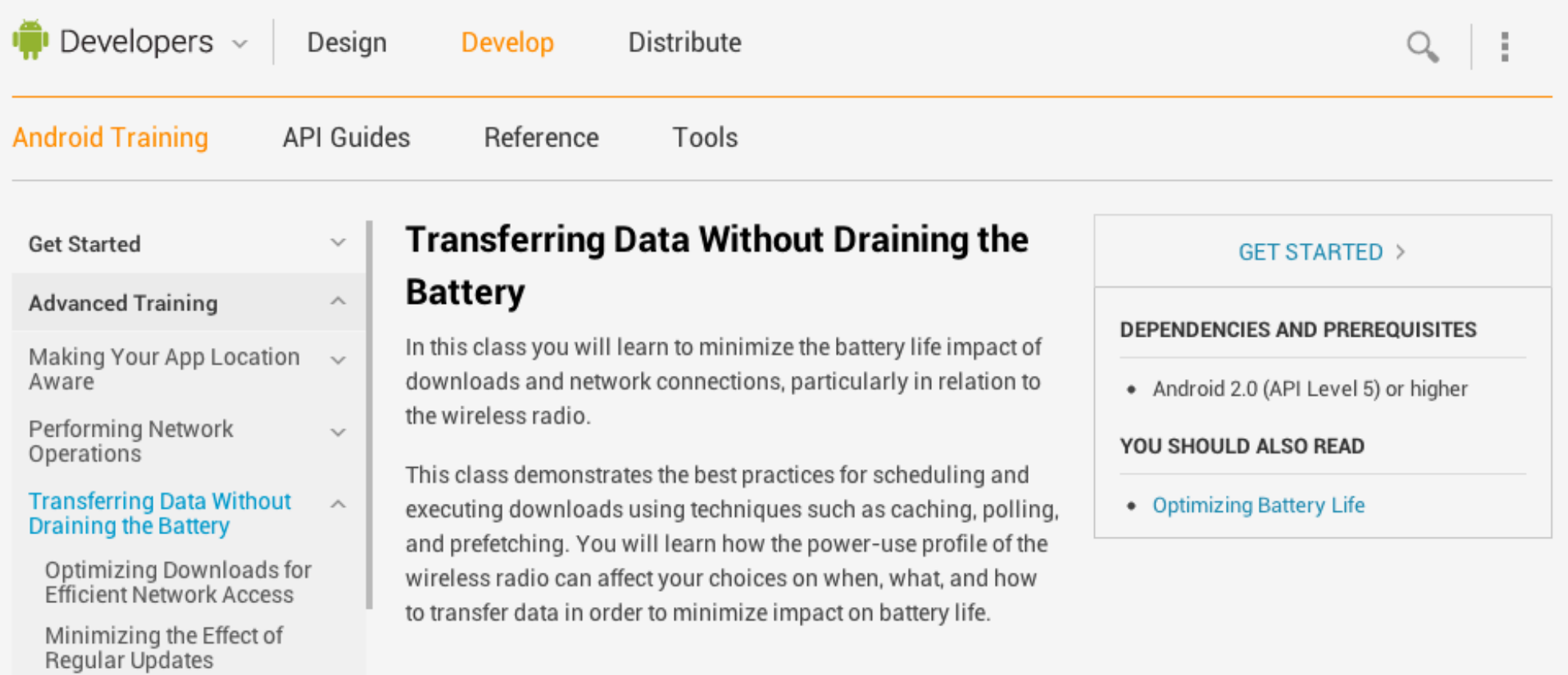

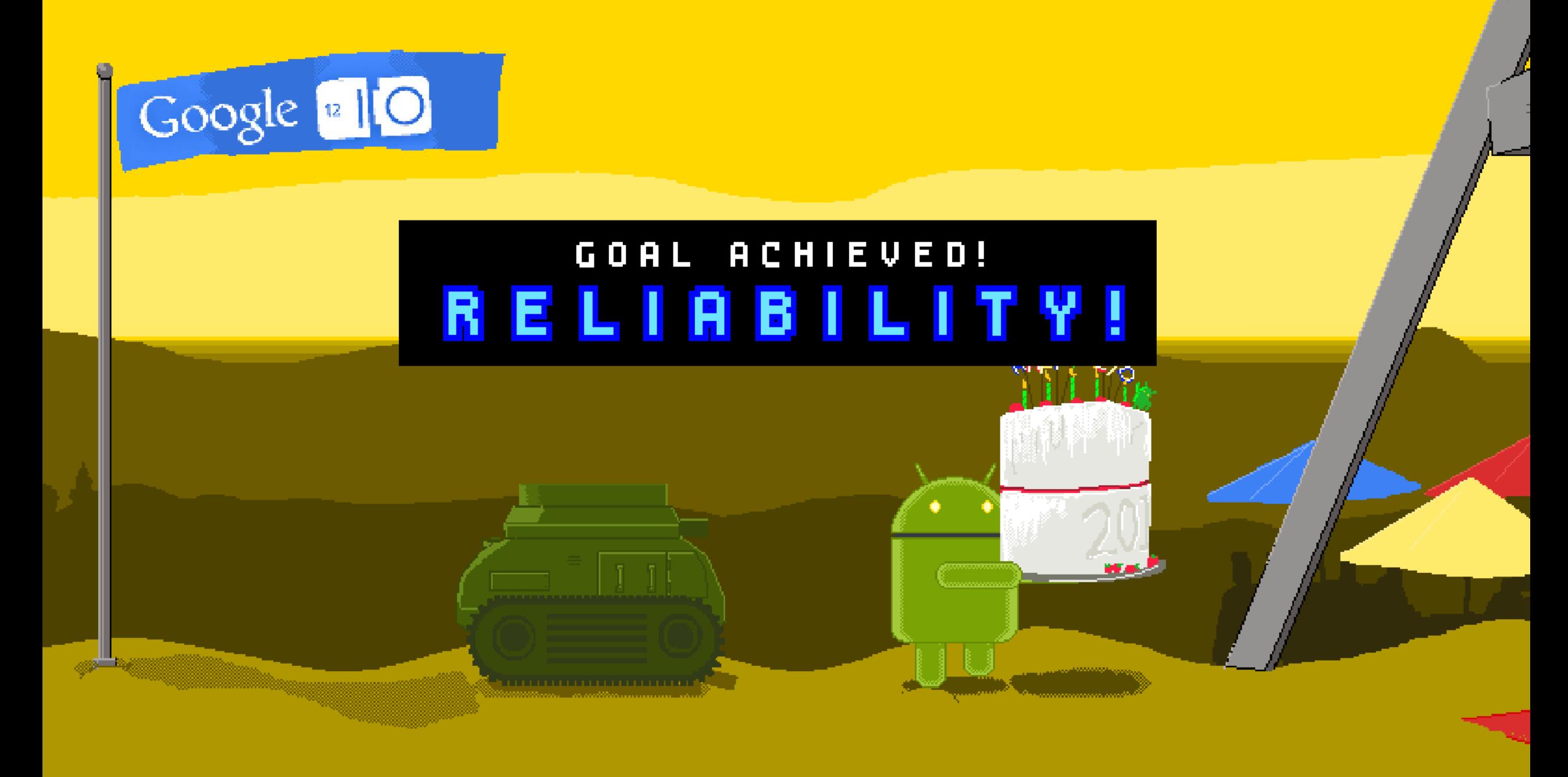

### **Reliability**

- Lint
- Strict Mode
- Test. Test. Test.

#### **Bucket Testing**

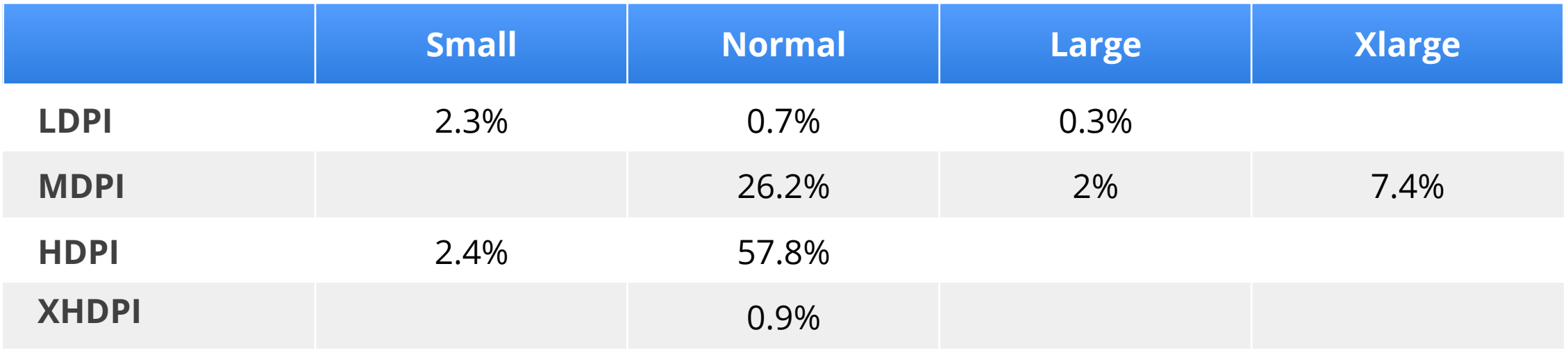

#### **Bucket Testing**

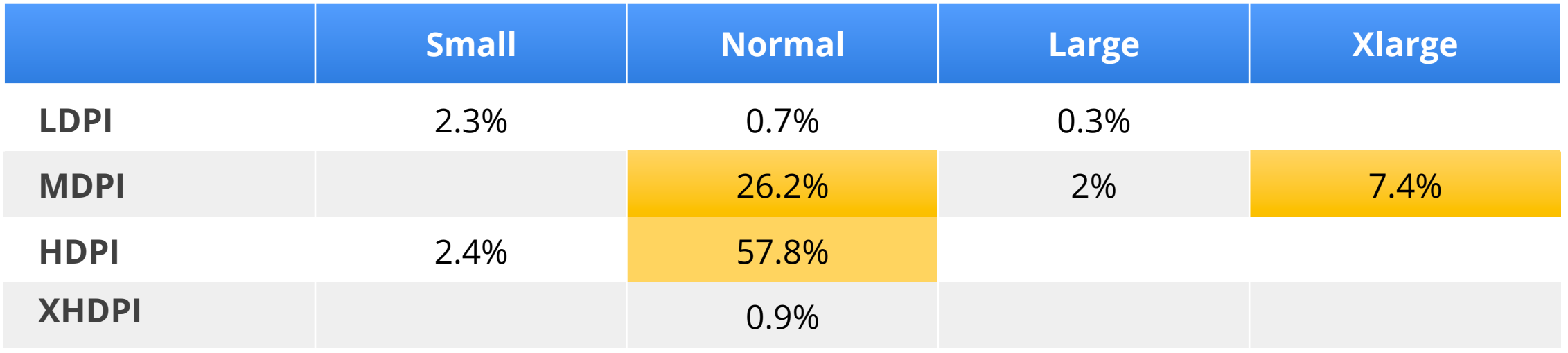

#### **Bucket Testing**

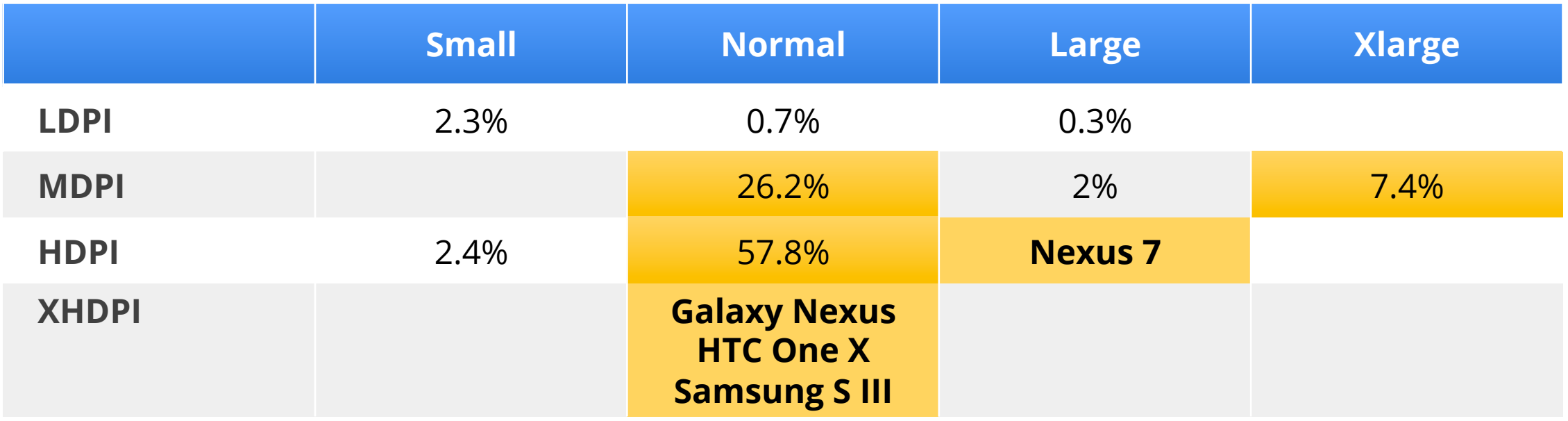

#### **Supporting Multiple Screens**

#### *http://developer.android.com/guide/practices/screens\_support.html*

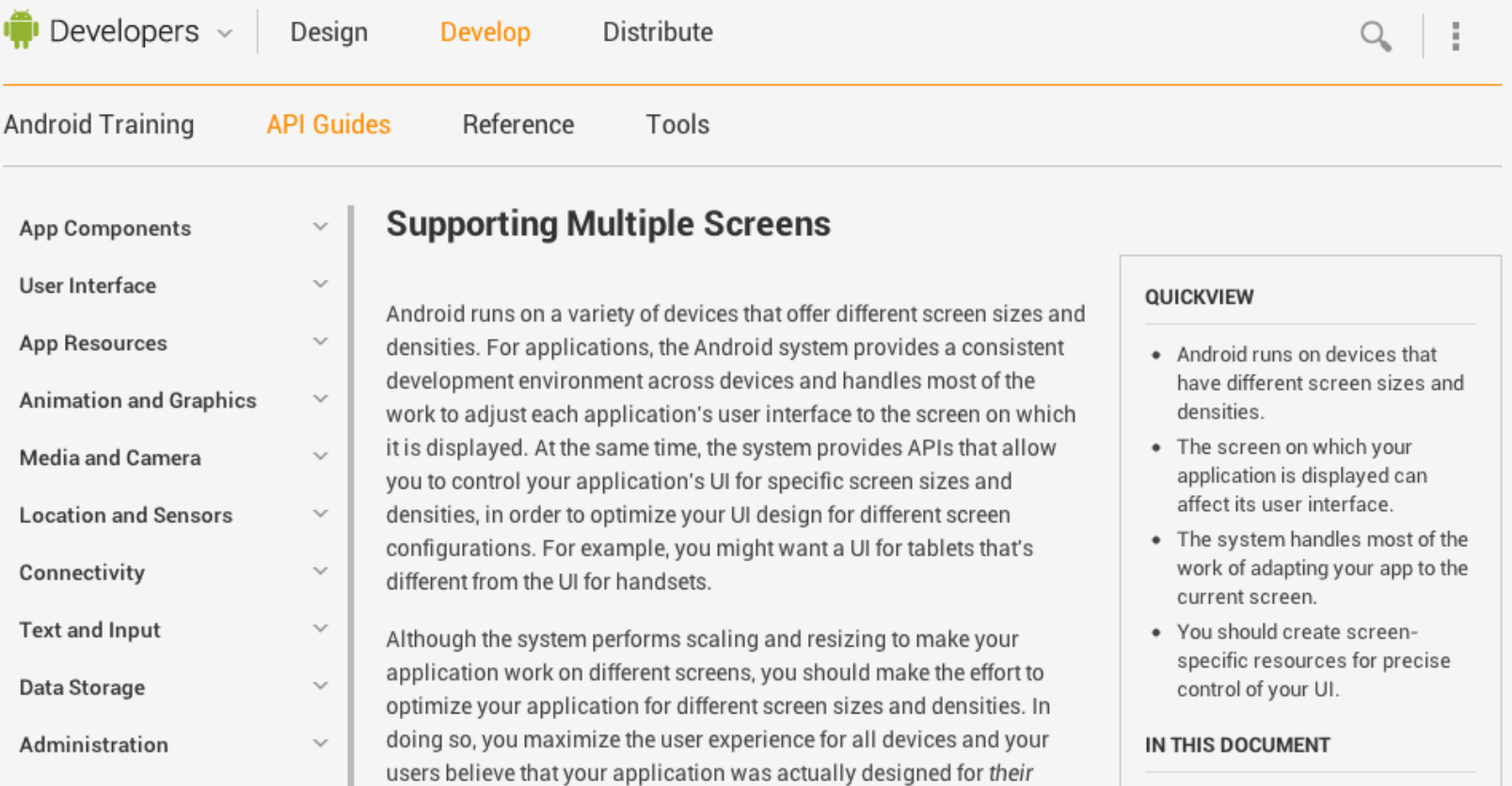

### **Stability**

- Monkey Runner
- Alpha testers
- Emulator

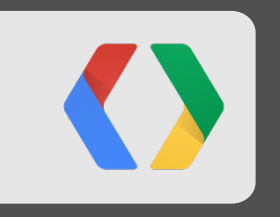

# **Android: Smartphones++**

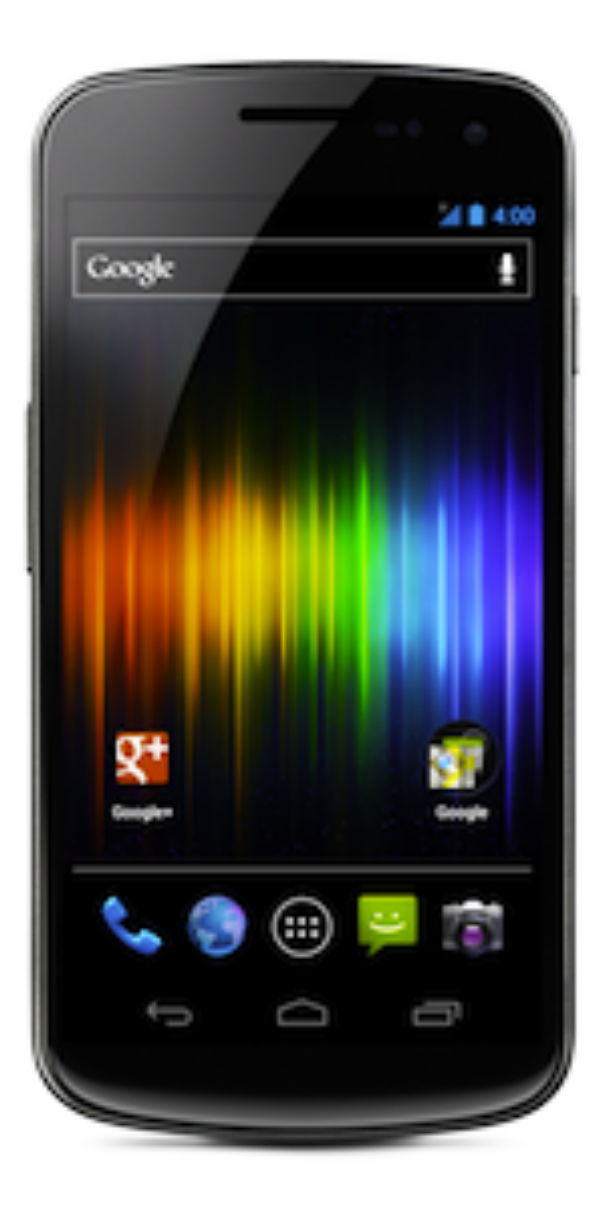

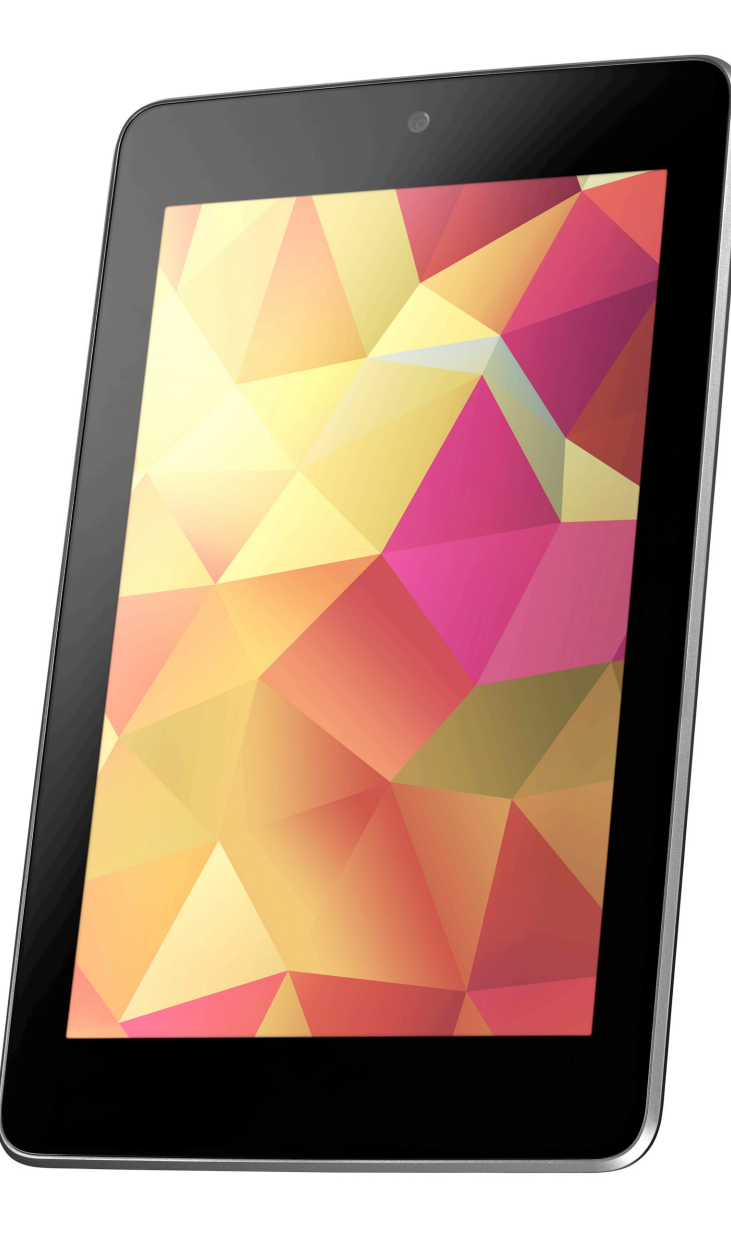

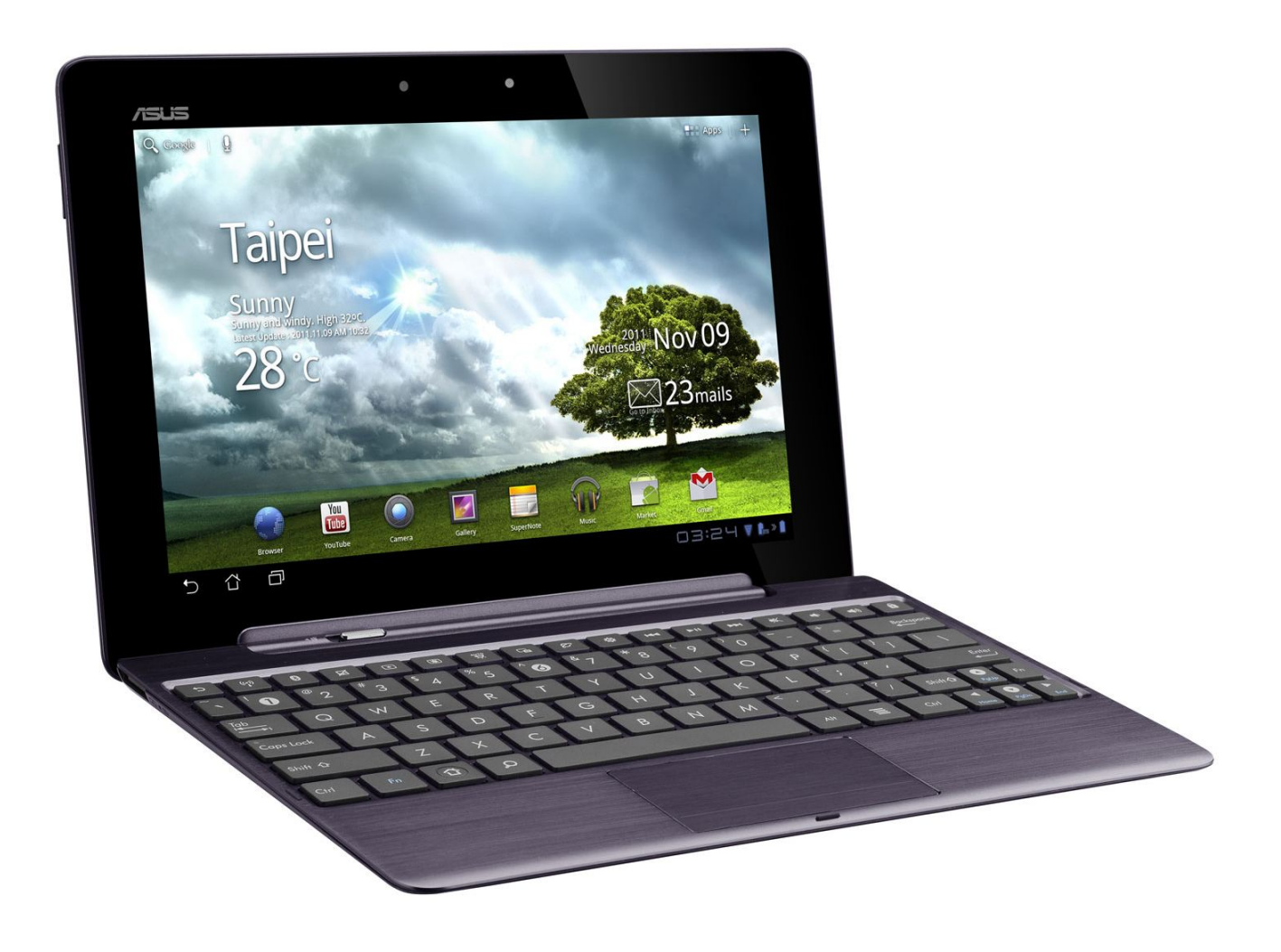

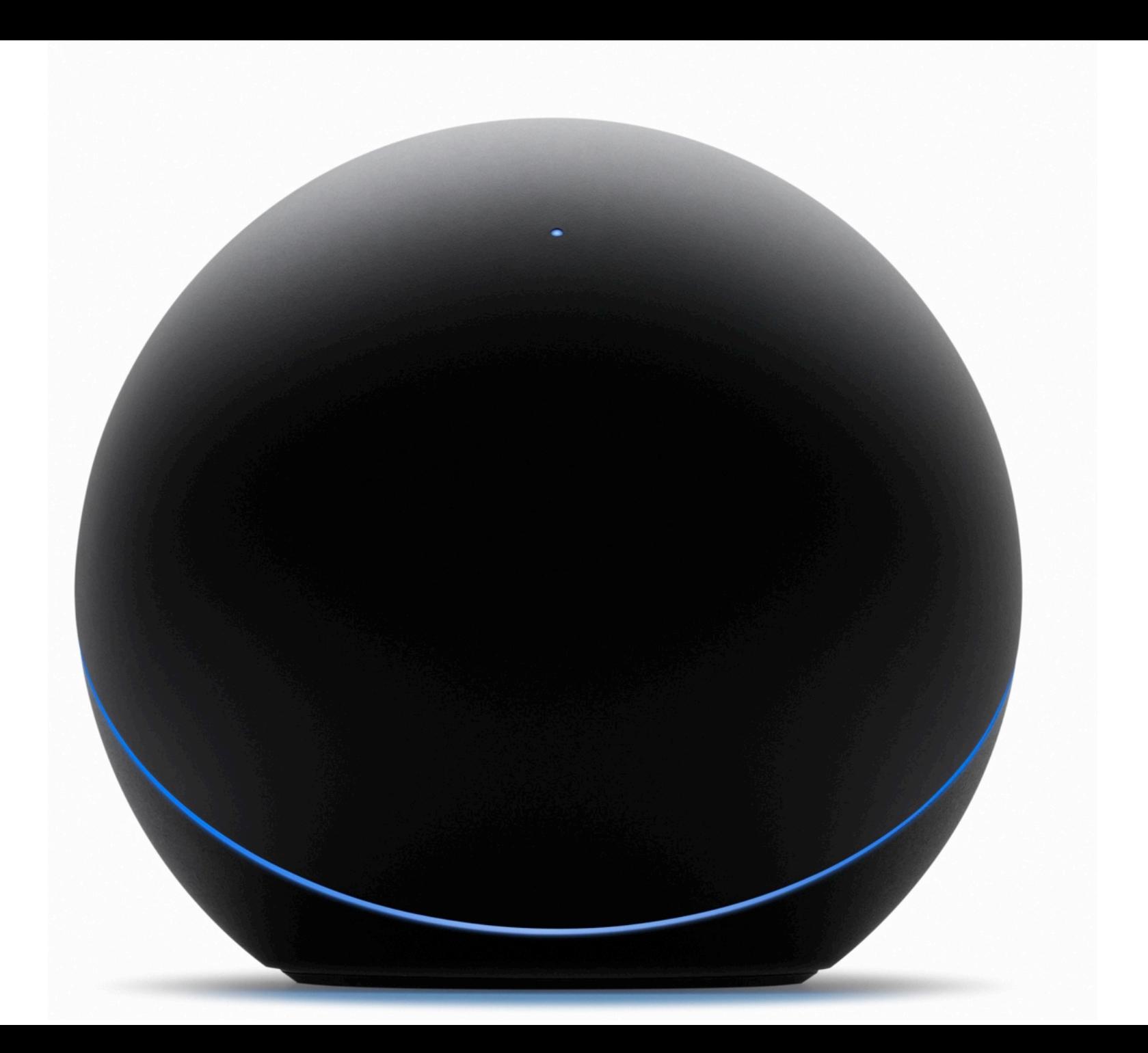

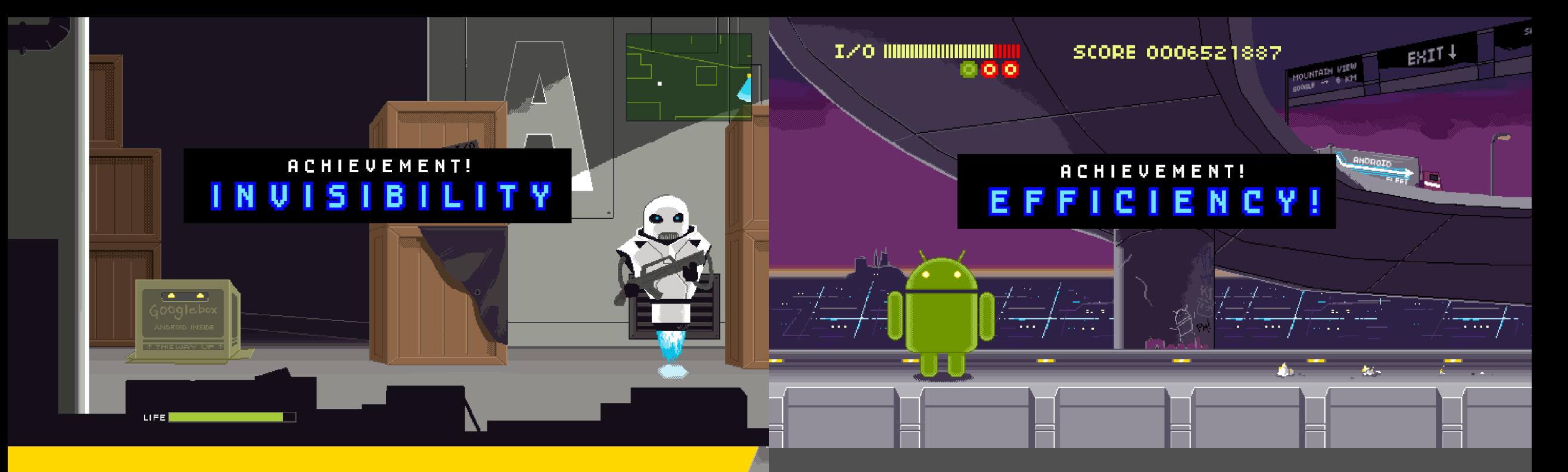

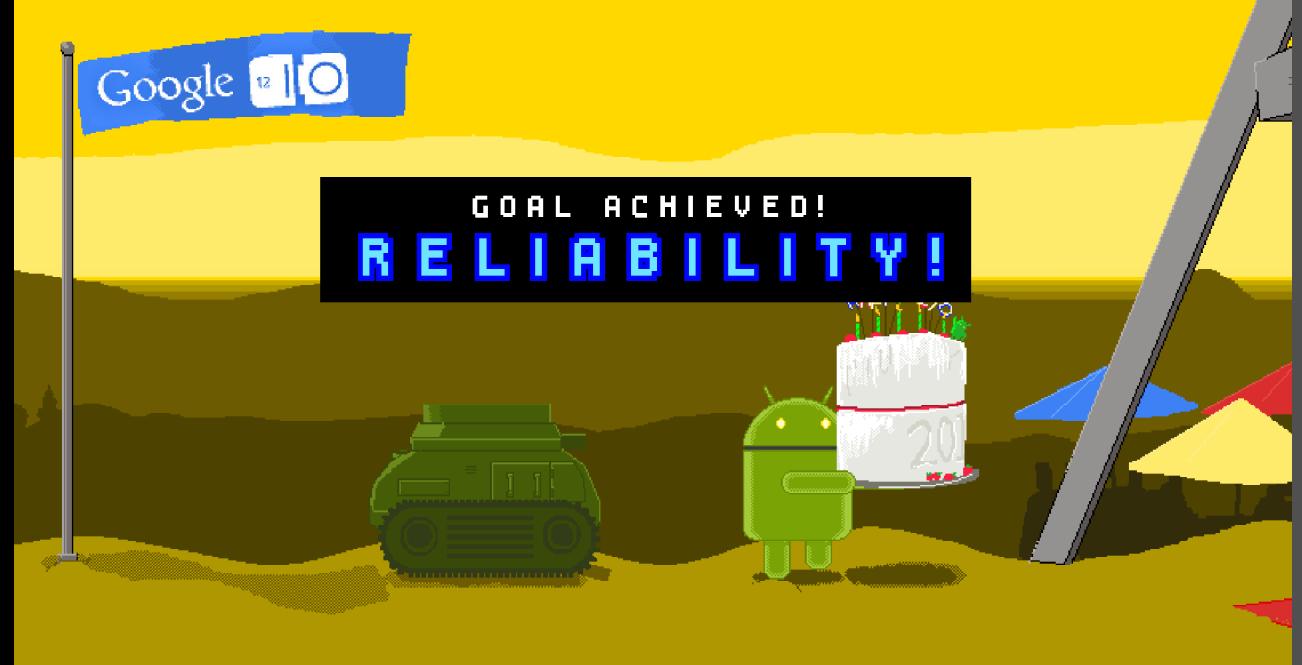

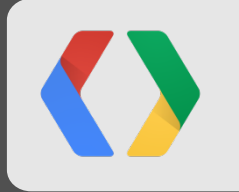

### "I don't use the Internet on my phone..."

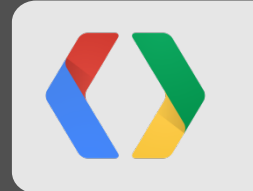

### "I don't use the Internet on my phone. Of course I use <insert your app here>."

*Your* users

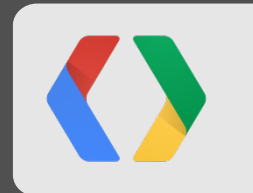

## **Thank You!**

Questions? Join the Android Developer Relations team every Wednesday, 2pm Pacific (UTC-7) for our live Office Hours Q&A sessions at developers.google.com/live

Graphics & animations by Pandamusk (@pandamusk) +Reto Meier | @retomeier http://developer.android.com/+ #IO12

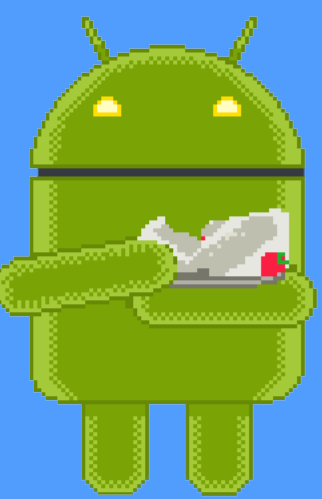

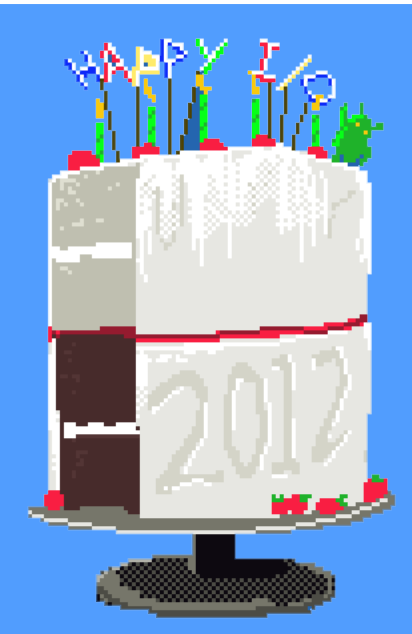
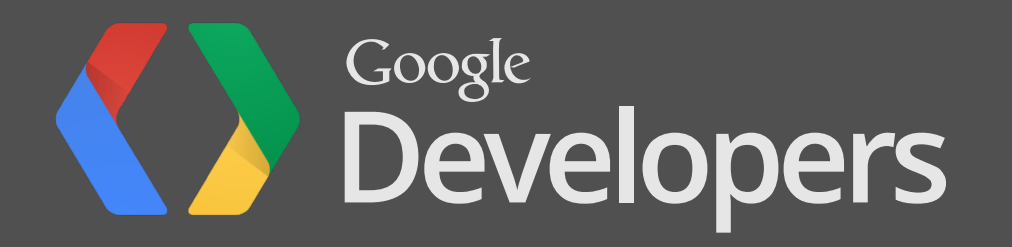